## WORKBOOK INSTRUCTIONS

This worksheet provides instructions on how to complete the FY 2020 Financial Management Forms Workbook (FMFW) v20.1. It is divided into sections that correspond to each of the worksheets describes the macros used in this workbook and can be ignored if you are using the non-macro version of this FMFW. For further guidance, contact your Program Representative. Mail comple

#### Homeland Security Grant Program (HSGP) California Governor's Office of Emergency Services Attn: Program Specialist's Name 3650 Schriever Avenue Mather, CA 95655

### Section 1: MACROS

Below is a table with instructions on how to enable macros in Microsoft Excel, depending on the version.

Note: Some computers may not run Macros correctly even when enabled in Excel. A Non-Macro version of the workbook is available under such circumstances.

| Version    | Instructions                                                                                                    |
|------------|----------------------------------------------------------------------------------------------------|
|            | 1) From the menu bar, click on TOOLS > MACRO > SECURITY.                                                                                                    |
|            | 2) From SECURITY LEVEL tab, select the MEDIUM or LOW.                                                                                                    |
| Excel 2003 | 3) Save, Close, and Re-open the workbook.                                                                                                    |
|            | <b><u>NOTE</u></b> : The MEDIUM setting will prompt you to enable or disable macros each time the file is opened. The enable macros without prompt. It is recommended that you have virus software installed and updated |
|            | 1) Click the round "Office" button in upper left corner of the window.                                                                                                    |
|            | 2) Click "Excel Options" button near lower-right corner.                                                                                                    |
|            | 3) From "Excel Options" window, select "Trust Center" on left pane.                                                                                                    |
| Excel 2007 | 4) Click on the "Trust Center Settings" button on the right pane, which will open a new "Trust Center" wir                                                                                                    |
|            | 5) From the new "Trust Center" window, pick "Macro Settings" on left pane.                                                                                                    |
|            | 6) Choose "Disable all macros with notification" radio button on the right pane, then click OK.                                                                                                    |
|            | <b><u>NOTE</u>:</b> Each time a workbook with macros is opened, a security alert will appear. This alert may be a penable for macros to function.                                                                        |
|            |                                                                                                    |

This will prevent potentially unsafe macro ed if other files.

vindow.

pop-up window or a banner across the

Instructions

|                          | CALIFORNIA GOVERNORS OFFICE OF EMERGENCT SERVICES (CAFOES)                                                                                                    |
|--------------------------|----------------------------------------------------------------------------------------------------|
| Excel 2010 / 2013 / 2016 | <ol> <li>Click on the File tab, then choose Options, which will then open a new "Excel Options" window.</li> <li>From the new window, click "Trust Center" on the left pane.</li> <li>Click "Trust Center Settings" button on the right pane, which will then open a new "Trust Center" wir</li> <li>From the "Trust Center" window, pick "Macro Settings" on left pane.</li> <li>Choose "Disable all macros with notification" radio button on the right pane, then click OK.</li> <li>Save, Close, and Re-open the workbook.</li> </ol> |
|                          | <b><u>NOTE</u></b> : Each time a workbook with macros is opened, a security alert will appear. This alert may be a penable for macros to function.                                                                                                    |
|                          |                                                                                                    |

Below is a table of macro buttons available on many of the worksheets in this workbook. Buttons can only be clicked with a mouse. To activate a macro with a keyboard, hold Alt + F8 to open a

| Button                | Function                                                                                                    |
|-----------------------|----------------------------------------------------------------------------------------------------|
| Sort ( <b>个)</b>      | Sorts by Project Number in ascending order.                                                                                                    |
| Spellcheck            | Spellchecks active sheet.                                                                                                    |
| Black Font            | Selects the entire row(s) of the selected cell(s) and changes the font color to black. Any strikethroughs                                                                                                  |
| Red Strikethrough     | Selects the entire row(s) of the selected cell(s) and changes the font color to red. A red strikethrough v                                                                                                 |
| Blue Font             | Selects the entire row(s) of the selected cell(s) and changes the font color to blue. Any strikethroughs                                                                                                   |
| Toggle Scalable       | Changes the background color of the selected row; colored row indicates project is a scalable project                                                                                                    |
| Add Row               | Adds a single row in the table, below the selected cell. A prompt will appear asking to choose a cell k                                                                                                    |
| Delete Row            | Select the cells of the rows to be deleted, then press button. Deletes the entire row of the selected cel                                                                                                  |
| Formula Reset         | Restores formulas to default values in the appropriate cells. Use this if formulas are missing or are not ca                                                                                               |
| New Request           | Duplicates the active worksheet for modification and reimbursement requests, placing it immediately worksheet. Remember to use the most recent version of the worksheet when creating a new request.       |
| New Mod Item          | Copies the selected line and inserts it immediately below. The font color of the selected row will changed. The duplicated line will have blue font color, without a strikethrough, indicating the modifie |
| Initial Application   | Populates the Ledger Type field with "Initial Application" and the Date field with today's date.                                                                                                    |
| Advance               | Populates the Ledger Type field with "Advance" and the Date field with today's date.                                                                                                    |
| Reimbursement Request | Populates the Ledger Type field with "Reimbursement Request" and the Date field with today's date. A                                                                                                    |
| Modification          | Populates the Ledger Type field with "Modification" and the Date field with today's date. A new "Requ                                                                                                    |
|                       | •                                                                                                    |

Below is a table that lists macros that can be activated by using a keyboard shortcut. A shortcut requires the user to press 2 keys simultaneously: the control button and a letter.

| Keyboard Shortcut | Function                                                                                                    |
|-------------------|----------------------------------------------------------------------------------------------------|
| Control + S       | Spell checks active worksheet.                                                                              |
| Control + J       | Sorts projects by Investment Justification, from A-Z; then by Funding Source (A-Z), then by Discipline (A-Z |
| Control + K       | Sorts projects by Project Number, from 0-999, then by Funding Source (A-Z); then by Discipline (A-Z); wo    |

#### CALIFORNIA GOVERNOR'S OFFICE OF EMERGENCY SERVICES (Cal OES)

vindow.

pop-up window or a banner across the

hs will be removed.

will be added.

s will be removed.

ect.

I before a row is added. Only one row ca cell. Multiple rows can be deleted, if the s calculating correctly. This button also ad ly after the original worksheet. An input k

inge to red with a red strikethrough indic fied line item.

A new "Request #" field will be appear. quest #" field will be appear.

A-Z); only works on the Project Ledger.

vorks on all ledgers

#### Section 2: GRANT SUBAWARD FACE SHEET

Use the Grant Subaward Face Sheet to apply for grant programs. Each grant program requires its own separate Grant Subaward Face Sheet. Please print the Grant Subaward Face Sheet in por signature from the authorized official. The use of white out or tape is prohibited and will invalidate the signature on the Grant Subaward Face Sheet.

Cal OES Section: The top portion of the form contains blocks for four (4) important numbers. Please do not fill in these blocks. These numbers will be entered by Cal OES.

| Form Field                                           | Instructions                                                                                                    |
|------------------------------------------------------|----------------------------------------------------------------------------------------------------|
| 1. Subrecipient                                      | The Subrecipient is the unit of government or community based organization (CBO) that will have lega<br>Women's Place of Merced). Enter the legal name of the Subrecipient that is registered with the Interna<br>and current with the IRS, Department of Justice (DOJ), and Secretary of State (SOS) websites. Failure to |
| 1a. Federal DUNS Number (Subrecipient)               | Enter the full 9-digit Federal Data Universal Numbering System (DUNS) ID number for the Subrecipient. If obtained by contacting Dun & Bradstreet at 866-705-5711 or at www.dnb.com. This requirement applies System for Award Management (SAM) at the time of your Award.                                                  |
| 2. Implementing Agency                               | Enter the complete name of the agency responsible for the day-to-day operation of the grant (e.g. Sh<br>Agency is the same as the Subrecipient, enter the same title again.                                                                                                    |
| 2a. Federal DUNS Number (Implementing Agency)        | Enter the full 9-digit Federal Data Universal Numbering System (DUNS) ID number for the Implementing assigned, one may be obtained by contacting Dun & Bradstreet at 866-705-5711 or at www.dnb.com. active in the System for Award Management at the time of your Award.                                                  |
| 3. Implementing Agency Address                       | Enter the address of the Implementing Agency. Provide the complete nine digit zip code (Zip+4).                                                                                                    |
| 4. Location of Project                               | Enter the City and County/Operational Area where the project is located. Provide the complete nine of                                                                                                    |
| 5. Disaster/Program Title                            | Enter the name of the Disaster or Program providing the funds for this Grant Subaward. A disaster may complete without the use of acronyms.                                                                                                    |
| 6. Performance Period                                | Enter beginning and ending dates of the performance period for the Grant Subaward. (mm/dd/yyyy)                                                                                                    |
| 7. Indirect Cost Rate                                | Indicate whether you are using the 10% de Minimis rate based on Modified Total Direct Costs (MTDC) of the approved ICR Negotiating Agreement must be enclosed with your application. Indicate N/A if y may not be allowable under all Federal fund sources.                                                                |
| 8A-13G. Fund Allocations and Total Project Cost      | For each fund source used in the program, select the correct grant year and acronym from the drop d<br>and/or in-kind match contributed and the resulting totals. Please do not enter both state and federal o                                                                                                    |
| 14. Certification Paragraph                          | Please review the Certification Paragraph.                                                                                                    |
| 15. CA Public Records Act                            | Please review, and if applicable, provide the necessary documentation.                                                                                                    |
| 16. Official Authorized to sign for the Subrecipient | Enter the name and title of the official authorized to enter into the Grant Subaward for the Subrecipier the Payment Mailing Address where grant funds should be sent. Provide the complete nine digit zip co                                                                                                    |
| 17. Federal Employer ID Number                       | Enter the 9-digit Federal Employer Identification Number for the Implementing Agency.                                                                                                    |
|                                                      |                                                                                                    |

gal responsibility for these grant funds (e.g nal Revenue Service (IRS). PLEASE NOTE: t to be current will result in funds being wit

If the Subrecipient does not yet have a lies to federally funded grants only. Your

Sheriff, Police Department, or Departmer

g Agency. If the Implementing Agency d n. This applies to federally funded grants

e digit zip code (Zip+4).

y be referred by the federal declaration

or your current cognizant agency appr you will not be claiming indirect costs u

down lists, the amount of state or federa I on the same line. Block 12G should corr

ent as stated in Block 1 of the Grant Suba code (Zip+4).

Instructions

Provide the contact information of any additional Authorized Agents (AA) or staff related to grant activities. It is recommended that more than one person be designated as an AA, so that if one the requests for reimbursements and modifications.

### Section 4: PROJECT LEDGER

Use this ledger to submit funding information for projects, as well as submitting Reimbursement, Modifications, Advances, and Einal Reimbursement.

| Ledger Column Name            | Instructions                                                                                                  |
|-------------------------------|----------------------------------------------------------------------------------------------------|
| IJ (Investment Justification) | Select the D from the drop-down list that best fits the project. D's #1-4 represent National Priority object. |
| State Goal                    | Select the State Goal that best fits the project. Drop-down list will not display unless an IJ is selected.   |
| Direct/Subaward               | Use the drop-down list to identify if the Project is Direct or Subaward                                       |
| Project No.                   | Enter a three (3) digit Project Number associated with each project. Project numbers must be assigned         |
| Project Title                 | Enter a short, but descriptive name for the project.                                                          |
| Project Description           | Enter the project description, citing specific and measurable objectives.                                     |
| Funding Source                | Enter the Funding Scource abbreviation from the drop-down list. The abbreviation key is in the comm           |
| Discipline                    | Enter the Discipline abbreviation from the drop-down list. The abbreviation key is in the comment of          |
| Solution Area                 | Select a Solution Area from the drop-down list.                                                               |
| Core Capabilities             | Select a Core Capabilities from the drop-down list.                                                           |
| Capability Building           | Select Capability Building from the drop-down list.                                                           |
| Deployable/Shareable          | Select from the drop down list.                                                                               |
| Total Budgeted Cost           | Enter the total amount obligated for the project.                                                             |
| Previously Approved Amount    | This field auto-populates with the cumulative expenditures as of the reimbursement request prior to the       |
| Amount This Request           | This field is for Reimbursement Requests only: Enter the requested reimbursement amount for the line          |
| Match Amount                  | This field auto-populates with the cumulative match amount expended for the line item.                        |
| Total Approved                | This field auto-populates with the total expenditures to-date for the line item. This value does not inc      |
| Remaining Balance             | This field auto-populates with the remaining balance allowed for the line item. This value does not in        |
| Percent Expended              | This field auto-populates with the amount expended, to-date, as a percentage of the budgeted am               |

### Section 5: PLANNING

Provide detailed information on Planning activities.

NOTE: Consultants and Contractors are used interchangeably and changes for either require the completion of the Consultant/Contractor tab. Staff salar of the Personnel tab.

| Ledger Column Name       | Instructions                                                                                            |
|--------------------------|----------------------------------------------------------------------------------------------------|
| Project No.              | Enter the project number that corresponds with the Project Ledger                                       |
| Direct/Subaward          | Use the drop down list to identify if the project is Direct or Subaward.                                |
| Planning Activity        | Enter the planning activity.                                                                            |
| Funding Source           | Enter the Funding Scource abbreviation from the drop-down list. The abbreviation key is in the comme    |
| Discipline               | Enter the Discipline abbreviation from the drop-down list. The abbreviation key is in the comment of th |
| HSGP FMFW v1.20.2 - 2020 | 4 of 33                                                                                                 |

| ctives and will be automatically highligh                                |
|--------------------------------------------------------------------------|
|                                                                          |
| ed sequentially and must be unique for e                                 |
| nent of the first cell of this column.<br>the first cell of this column. |
|                                                                          |
|                                                                          |
| ne current request. This value does not ir<br>Item.                      |
| ude any match amounts.                                                   |
| clude any match amounts.<br>ount. This value does not include any m      |
|                                                                          |
| ries and Staff Intelligence Analyst expen                                |
|                                                                          |
|                                                                          |
|                                                                          |
| nent of the first cell of this column.                                   |
| the first cell of this column.                                           |
| Instructions                                                             |
|                                                                          |

| Solution Area Sub-Category           | Select a Solution Area Sub-Category from the drop-down list.                                                                                                    |
|--------------------------------------|----------------------------------------------------------------------------------------------------|
| Expenditure Category                 | Select an Expenditure Category from the drop-down list. This list is dependent on a selection from the S display the drop-down list unless a Solution Area Sub-Category is selected. |
| Final Product                        | Enter à description or the final product of this planning activity. This must be a tangible item such as a r<br>examples of final products                                           |
| Noncompetitive Procurement over 250k | Select YES or NO from the drop-down list.                                                                                                    |
| Budgeted Cost                        | Enter the total amount of grant funding budgeted for the line item.                                                                                                    |
| Previously Approved Amount           | This field auto-populates with the cumulative expenditures as of the reimbursement request prior to the                                                                              |
| Amount This Request                  | This field is for Reimbursement Requests only: Enter the requested reimbursement amount for the line ite                                                                             |
| Reimbursement Request #              | Enter the Reimbursement Request number for this Planning activity.                                                                                                    |
| Total Approved                       | This field auto-populates with the total expenditures to-date for the line item. This value does not include                                                                         |
| Remaining Balance                    | This field auto-populates with the remaining balance allowed for the line item. This value does not incl                                                                             |
|                                      |                                                                                                    |

## Section 6: ORGANIZATION

Provide detailed information on Organizational activities.

**NOTE**: Consultants and Contractors are used interchangeably and changes for either require the completion of the Consultant/Contractor tab. Staff salaries and Staff Intelligence Analyst expen of the Personnel tab.

| Ledger Column Name         | Instructions                                                                                                    |
|----------------------------|----------------------------------------------------------------------------------------------------|
| Project No.                | Enter the project number that corresponds with the Project Ledger                                                                                                    |
| Direct/Subaward            | Use the drop down list to identify if the project is Direct or Subaward.                                                                                                    |
| Organization               | Enter the organizational activity.                                                                                                    |
| Funding Source             | Enter the Funding Scource abbreviation from the drop-down list. The abbreviation key is in the comme                                                                                 |
| Discipline                 | Enter the Discipline abbreviation from the drop-down list. The abbreviation key is in the comment of th                                                                              |
| Solution Area Sub-Category | Select a Solution Area Sub-Category from the drop-down list.                                                                                                    |
| Expenditure Category       | Select an Expenditure Category from the drop-down list. This list is dependent on a selection from the S display the drop-down list unless a Solution Area Sub-Category is selected. |
| Detail                     | Select a Detail option from the drop-down list. Note that "Operational Overtime" has been added to t                                                                                 |
| Certification on File      | Select YES, NO, or N/A from the drop-down list.                                                                                                    |
| Budgeted Cost              | Enter the total amount of grant funding budgeted for the line item.                                                                                                    |
| Previously Approved Amount | This field auto-populates with the cumulative expenditures as of the reimbursement request prior to the                                                                              |
| Amount This Request        | This field is for Reimbursement Requests only: Enter the requested reimbursement amount for the line ite                                                                             |
| Reimbursement Request #    | Enter the Reimbursement Request number for this Organizational activity.                                                                                                    |
| Total Approved             | This field auto-populates with the total expenditures to-date for the line item. This value does not include                                                                         |
| Remaining Balance          | This field auto-populates with the remaining balance allowed for the line item. This value does not incl                                                                             |
|                            |                                                                                                    |

## Section 7: EQUIPMENT

Provide detailed information on any Equipment that is purchased with grant funding.

| Ledger Column Name           |         | Instructions |
|------------------------------|---------|--------------|
| HSGP FIVIEVV V 1.20.2 - 2020 | D 01 33 |              |

# Solution Area Sub-Category drop-dowr a manual, procedure, etc. Please contae

ne current request. This value does not ir item.

ude any match amounts. clude any match amounts.

ment of the first cell of this column.

the first cell of this column.

Solution Area Sub-Category drop-dowr

the list.

he current request. This value does not ir item.

lude any match amounts. Include any match amounts.

Instructions

| Project No.                          | Enter the project number that corresponds with the Project Ledger                                                      |
|--------------------------------------|----------------------------------------------------------------------------------------------------|
| Equipment Description & Quantity     | Provide a description of equipment and quantity. If Item is Mobile or Portable identify as such.                       |
| AEL No.                              | Place the AEL Number for the equipment. The AEL Number and Title can be obtained from the follow                       |
| AEL Title                            | Enter the AEL Title for the equipment.                                                                                 |
| Funding Source                       | Enter the Funding Scource abbreviation from the drop-down list. The abbreviation key is in the comm                    |
| Discipline                           | Enter the Discipline abbreviation from the drop-down list. The abbreviation key is in the comment of                   |
| Solution Area Sub-Category           | Select a Solution Area Sub-Category from the drop-down list.                                                           |
| Deployable / Shareable               | Select Deployable or Shareable from the drop-down list.                                                                |
| Invoice Number                       | Enter the Invoice Number for the equipment.                                                                            |
| Vendor                               | Enter the name of vendor from whom the equipment was purchased.                                                        |
| ID Tag Number                        | Enter the ID Tag Number used to Identify this equipment with. Subrecipient may use their own interna monitoring visits |
| Condition and Disposition            | Enter the condition of equipment by selecting the appropriate drop-down item. If the equipment is n                    |
| Deployed Location                    | Enter the equipment's current location.                                                                                |
| Acquisition Date                     | Enter the date that this equipment was acquired from vendor.                                                           |
| Noncompetitive Procurement over 250k | Select YES or NO from the drop-down list.                                                                              |
| Hold Trigger                         | Projects may be placed on EHP hold. Please select an option from drop-down list.                                       |
| Approval Date                        | Enter the approval date.                                                                                               |
| Budgeted Cost                        | Enter the total amount of grant funding budgeted for the line item.                                                    |
| Previously Approved Amount           | This field auto-populates with the cumulative expenditures as of the reimbursement request prior to the                |
| Amount This Request                  | This field is for Reimbursement Requests only: Enter the requested reimbursement amount for the line                   |
| Reimbursement Request #              | Enter the Reimbursement Request number for this request.                                                               |
| Total Approved                       | This field auto-populates with the total expenditures to-date for the line item. This value does not include           |
| Remaining Balance                    | This field auto-populates with the remaining balance allowed for the line item. This value does not in                 |
|                                      |                                                                                                    |

Section 8: TRAINING

Provide detailed information on planned or attended training courses.

NOTE: Consultants and Contractors are used interchangeably and changes for either require the completion of the Consultant/Contractor tab. Staff salaries and Staff Intelligence Analyst expen of the Personnel tab.

| Ledger Column Name         | Instructions                                                                                                    |
|----------------------------|----------------------------------------------------------------------------------------------------|
| Project No.                | Enter the project number that corresponds with the Project Ledger.                                                                                                    |
| Direct/Subaward            | Use the drop down list to identify if the project is Direct or Subaward.                                                                                                    |
| Course Name                | Enter course name.                                                                                                    |
| Funding Source             | Enter the Funding Scource abbreviation from the drop-down list. The abbreviation key is in the comme                                                                                 |
| Discipline                 | Enter the Discipline abbreviation from the drop-down list. The abbreviation key is in the comment of th                                                                              |
| Solution Area Sub-Category | Select a Solution Area Sub-Category from the drop-down list.                                                                                                    |
| Expenditure Category       | Select an Expenditure Category from the drop-down list. This list is dependent on a selection from the S display the drop-down list unless a Solution Area Sub-Category is selected. |
| Feedback Number            | Enter the Feedback Number for the Training activity. If you do not know this number, contact CSTI and                                                                                |
|                            | 6 of 33                                                                                                    |

HSGP FIVIEW V1.20.2 - 2020

ing link: <u>Authorized Equipment List</u>

nent of the first cell of this column.

the first cell of this column.

al numbering format to tag equipment. Il

not in use, please use the "Deployed Loc

he current request. This value does not ir item.

ude any match amounts. iclude any match amounts.

ment of the first cell of this column. the first cell of this column.

Solution Area Sub-Category drop-dowr

nd submit the form from the following linl Instructions

DocuSign Envelope ID: 94619297-8E34-4001-9494-B4407F030C8B

#### CALIFORNIA GOVERNOR'S OFFICE OF EMERGENCY SERVICES (Cal OES)

| Training Activity                    | Please identify your training activity from the drop-down list.                                              |
|--------------------------------------|----------------------------------------------------------------------------------------------------|
| Total # Trainee(s)                   | Enter the total number of trainee(s).                                                                        |
| Identified Host                      | If you are not the host, please identify who is the host. For further guidance, please refer to your Program |
| Noncompetitive Procurement over 250k | Select YES or NO from the drop-down list.                                                                    |
| EHP Hold                             | Select YES or NO from the drop-down list.                                                                    |
| EHP Approval Date                    | Enter the EHP (Environmental and Historic Preservation) approval date, if applicable.                        |
| Budgeted Cost                        | Enter the total amount of grant funding budgeted for the line item.                                          |
| Previously Approved Amount           | This field auto-populates with the cumulative expenditures as of the reimbursement request prior to the      |
| Amount This Request                  | This field is for Reimbursement Requests only: Enter the requested reimbursement amount for the line ite     |
| Reimbursement Request #              | Enter the Reimbursement Request number for this request.                                                     |
| Total Approved                       | This field auto-populates with the total expenditures to-date for the line item. This value does not include |
| Remaining Balance                    | This field auto-populates with the remaining balance allowed for the line item. This value does not include  |
|                                      |                                                                                                    |

### Section 9: EXERCISE

Provide detailed information on Exercise activities.

**NOTE**: Consultants and Contractors are used interchangeably and changes for either require the completion of the Consultant/Contractor tab. Staff salaries and Staff Intelligence Analyst expen of the Personnel tab.

| Ledger Column Name                   | Instructions                                                                                                    |
|--------------------------------------|----------------------------------------------------------------------------------------------------|
| Project No.                          | Enter the project number that corresponds with the Project Ledger.                                                                                                    |
| Direct/Subaward                      | Use the drop down list to identify if the project is Direct or Subaward.                                                                                                    |
| Exercise Title                       | Enter the title of the exercise activity.                                                                                                    |
| Funding Source                       | Enter the Funding Scource abbreviation from the drop-down list. The abbreviation key is in the comme                                                                                 |
| Discipline                           | Enter the Discipline abbreviation from the drop-down list. The abbreviation key is in the comment of th                                                                              |
| Solution Area Sub-Category           | Select a Solution Area Sub-Category from the drop-down list.                                                                                                    |
| Expenditure Category                 | Select an Expenditure Category from the drop-down list. This list is dependent on a selection from the S display the drop-down list unless a Solution Area Sub-Category is selected. |
| Date of Exercise                     | Enter the date of when this exercise was conducted.                                                                                                    |
| Date of AAR entered into HSEEP       | Enter the date that the After Action Report (AAR) was e-mailed to hseep@fema.dhs.gov.                                                                                                |
| Exercise Type                        | Please select your exercise activity from the drop-down list.                                                                                                    |
| Identified Host                      | If you are not the host, please identify who the host is. For further guidance, please refer to your Progra                                                                          |
| Noncompetitive Procurement over 250k | Select YES or NO from the drop-down list.                                                                                                    |
| EHP Hold                             | Select YES or NO from the drop-down list.                                                                                                    |
| EHP Approval Date                    | Enter the EHP (Environmental and Historic Preservation) approval date, if applicable.                                                                                                |
| Budgeted Cost                        | Enter the total amount of grant funding budgeted for the line item.                                                                                                    |
| Previously Approved Amount           | This field auto-populates with the cumulative expenditures as of the reimbursement request prior to the                                                                              |
| Amount This Request                  | This field is for Reimbursement Requests only: Enter the requested reimbursement amount for the line ite                                                                             |
| Reimbursement Request #              | Enter the Reimbursement Request number for this request.                                                                                                    |
| Total Approved                       | This field auto-populates with the total expenditures to-date for the line item. This value does not include                                                                         |
| Remaining Ralance0.2 - 2020          | This field auto-populates with the remaining balance allowed for the line item. This value does not incl                                                                             |
|                                      |                                                                                                    |

am Representative.

ne current request. This value does not ir item.

ude any match amounts. clude any match amounts.

nent of the first cell of this column. the first cell of this column.

Solution Area Sub-Category drop-dowr

ram Representative.

he current request. This value does not ir item.

ude any match amounts. clude any match amountsfructions

Section 10: M&A

Provide detailed information on M&A activities.

**NOTE**: Consultants and Contractors are used interchangeably and changes for either require the completion of the Consultant/Contractor tab. Staff salaries and Staff Intelligence Analyst expen of the Personnel tab.

| Ledger Column Name         | Instructions                                                                                                    |
|----------------------------|----------------------------------------------------------------------------------------------------|
| Project No.                | Enter the project number that corresponds with the Project Ledger.                                                                                                    |
| Activity                   | Provide detailed information on M&A activity.                                                                                                    |
| Funding Source             | Enter the Funding Scource abbreviation from the drop-down list. The abbreviation key is in the comme                                                                                    |
| Discipline                 | Enter the Discipline abbreviation from the drop-down list. The abbreviation key is in the comment of the                                                                                |
| Solution Area Sub-Category | This field auto-populates                                                                                                    |
| Expenditure Category       | Select an Expenditure Category from the drop-down list. This list is dependent on a selection from the S<br>display the drop-down list unless a Solution Area Sub-Category is selected. |
| Detail                     | Select a Detail option from the drop-down list.                                                                                                    |
| Budgeted Cost              | Enter the total amount of grant funding budgeted for the line item.                                                                                                    |
| Previously Approved Amount | This field auto-populates with the cumulative expenditures as of the reimbursement request prior to the                                                                                 |
| Amount This Request        | This field is for Reimbursement Requests only: Enter the requested reimbursement amount for the line it                                                                                 |
| Reimbursement Request #    | Enter the Reimbursement Request number for this request.                                                                                                    |
| Total Approved             | This field auto-populates with the total expenditures to-date for the line item. This value does not inclu-                                                                             |
| Remaining Balance          | This field auto-populates with the remaining balance allowed for the line item. This value does not incl                                                                                |
|                            |                                                                                                    |

### Section 11: INDIRECT COST

If claiming indirect costs under the award, provide detailed information on the total estimated indirect costs and the indirect cost rate at which, you will be claiming. If you have a federally-app direct cost base on which, the rate is calculated, e.g., Salary and Wages (S/W), Salary, Wages and Benefits (SW&B), Total Direct Costs (TDC), Modified Total Direct Costs (MTDC), the De Minimis Ra base (Other).

| Ledger Column Name           | Instructions                                                                                             |
|------------------------------|----------------------------------------------------------------------------------------------------|
| Project No.                  | Enter the project number that corresponds with the Project Ledger.                                       |
| Activity                     | Provide detailed information on Indirect Cost activity.                                                  |
| Funding Source               | Enter the Funding Scource abbreviation from the drop-down list. The abbreviation key is in the comme     |
| Solution Area Sub-Category   | This field auto-populates.                                                                               |
| ICR Base                     | Select an ICR Base from the drop-down list.                                                              |
| Rate                         | Enter the Percentage Rate.                                                                               |
| Budgeted Cost                | Enter the total amount of grant funding budgeted for the line item.                                      |
| Previously Approrved Amount  | This field auto-populates with the cumulative expenditures as of the reimbursement request prior to the  |
| Amount This Request          | This field is for Reimbursement Requests only: Enter the requested reimbursement amount for the line ite |
| Reimbursement Request Number | Enter the Reimbursement Request number for this request.                                                 |
| HSGP FMFW v1.20.2 - 2020     | 8 of 33                                                                                                  |

ment of the first cell of this column. the first cell of this column.

e Solution Area Sub-Category drop-dowr

he current request. This value does not ir item.

lude any match amounts. Iclude any match amounts.

nent of the first cell of this column.

he current request. This value does not ir item.

| Total Approved    | This field auto-populates with the total expenditures to-date for the line item. This value does not include any match amounts. |
|-------------------|----------------------------------------------------------------------------------------------------|
| Remaining Balance | This field auto-populates with the remaining balance allowed for the line item. This value does not include any match amounts.  |

### Section 12: CONSULTANT / CONTRACTOR

Provide information on who is being paid with grant funds, and what consultant/contractor costs are being charged to the grant.

| Ledger Column Name                                           | Instructions                                                                                                    |
|--------------------------------------------------------------|----------------------------------------------------------------------------------------------------|
| Project No.                                                  | Enter the project number that corresponds with the Project Ledger.                                                                                                    |
| Consulting Firm / Consultant Name                            | Provide the name of the Consulting Firm and Consultant Name.                                                                                                    |
| Project / Description of Services                            | Provide detailed information on the project and description of services. If your consultant/contractor invoiced you for their services using a ferroduct in the Deliverable column. (e.g.: \$10,000 for a reverse 911/telephone emergency notification system) |
| Deliverable                                                  | If your consultant/contractor invoiced you for their services using a fee for each deliverable, then describe the product in the Deliverable co (e.g.: \$10,000 for a reverse 911/telephone emergency notification system)                                     |
| Solution Area                                                | Select a Solution Area from the drop-down list.                                                                                                    |
| Solution Area Sub-Category                                   | Select a Solution Area Sub-Category from the drop-down list. This list is dependent on a selection from the Solution Area Category drop-down not display the drop-down list unless a Solution Area Category is selected.                                       |
| Expenditure Category                                         | Select an Expenditure Category from the drop-down list. This list is dependent on a selection from the Solution Area Sub-Category drop-down display the drop-down list unless a Solution Area Sub-Category is selected.                                        |
| Period of Expenditure                                        | Enter the Period of Expenditure in this column.                                                                                                    |
| Fee for Deliverable                                          | If your consultant/contractor invoiced you for their services using a fee for each deliverable, then fill in the cost for the product in the Fee for (e.g.: \$10,000 for a reverse 911/telephone emergency notification system)                                |
| Total Salary & Benefits Charged for this<br>Reporting Period | If your consultant/contractor invoiced you for their services using an hourly rate, then enter the total invoice amount for this reporting period.                                                                                                    |
| Hourly Billing Rate                                          | If your consultant/contractor invoiced you for their services using an hourly rate, enter the hourly rate charged.                                                                                                    |
| Total Project Hours                                          | If your consultant/contractor invoiced you for their services using an hourly rate, enter number of hours charged during this reporting period.                                                                                                    |
| Reimbursement Request #                                      | Enter the Reimbursement Request number.                                                                                                    |
| Total Cost Charged to this Grant                             | Enter the Total Cost Charged to the Grant in this column.                                                                                                    |

### Section 13: PERSONNEL

Provide detailed information on Personnel costs paid for by this grant, if applicable. Contact your Program Representative, if you have questions.

| Ledger Column Name         | Instructions                                                                                                    |
|----------------------------|----------------------------------------------------------------------------------------------------|
| Project Letter             | Select the project letter from the drop-down list that corresponds with the Project Ledger.                                                                                         |
| Employee Name              | Provide the name of the employee.                                                                                                    |
| Project/Deliverable        | Provide detailed information on the project and description of services.                                                                                                    |
| Funding Source             | Select from the drop-down list.                                                                                                    |
| Discipline                 | Select from the drop-down list.                                                                                                    |
| Solution Area              | Select a Solution Area from the drop-down list.                                                                                                    |
| Solution Area Sub-Category | Select a Solution Area Sub-Category from the drop-down list. This list is dependent on a selection from not display the drop-down list unless a Solution Area Category is selected. |
|                            | 0 of 33                                                                                                    |

HSGP FIVIEW V1.20.2 - 2020

m the Solution Area Category drop-dowr

DocuSign Envelope ID: 94619297-8E34-4001-9494-B4407F030C8B

### CALIFORNIA GOVERNOR'S OFFICE OF EMERGENCY SERVICES (Cal OES)

| Dates of Payroll Period                                        | Provide the Dates of the Payroll Period.                                |
|----------------------------------------------------------------|-------------------------------------------------------------------------|
| Total Salary and Benefits Charged for this<br>Reporting Period | Provide the Total Salary and Benefits Charged for the Reporting Period. |
| Total Project Hours                                            | Enter the Total Project Hours in this column.                           |
| Reimbursement Request Number                                   | Enter the Reimbursement Request number.                                 |
| Total Cost Charged to this Grant                               | Enter the Total Cost Charged to the Grant in this column.               |

## Section 14: MATCH

Provide detailed information on the Match amounts expended for this grant, if applicable. If no Match is required, ignore this section.

| Ledger Column Name         | Instructions                                                                                                    |
|----------------------------|----------------------------------------------------------------------------------------------------|
| Project No.                | Enter the project number that corresponds with the Project Ledger.                                                                                                    |
| Direct/Subaward            | Use the drop-down list to identify if the Project is Direct or Subaward                                                                                                    |
| Project Title              | Enter the name of the project.                                                                                                    |
| Match Description          | Enter the match description.                                                                                                    |
| Discipline                 | Enter the Discipline abbreviation from the drop-down list. The abbreviation key is in the comment of th                                                                                                    |
| Solution Area              | Select a Solution Area from the drop-down list that aligns to the activities/costs used to meet the EMPG                                                                                                    |
| Solution Area Sub-Category | Select a Solution Area Sub-Category from the drop-down list that aligns to the activities/costs used to r<br>Solution Area Category drop-down list. The Solution Area Sub-Category will not display the drop-down |
| Type of Match              | Select the Type of Match options from the drop-down list                                                                                                    |
| Total Budgeted Match       | Enter the total budgeted match amount for this project in this column.                                                                                                    |
| Previously Approved Amount | This field auto-populates with the cumulative match expenditures as of the reimbursement request price                                                                                                    |
| Current Match              | This field is for Reimbursement Requests only: Enter the match amount for the line item.                                                                                                    |
| Reimbursement Request #    | Enter the Reimbursement Request number for this reimbursement.                                                                                                    |
| Total Match Expended       | This field auto-populates with the total match expenditures to-date for the line item.                                                                                                    |
| Remaining Balance          | This field auto-populates with the remaining match balance for the line item.                                                                                                    |
| Percentage Expended        | This field auto-populates with the match amount expended, to-date, as a percentage of the budgete                                                                                                    |
|                            |                                                                                                    |

## Section 15: <u>AUTHORIZED AGENT</u>

Authorized Agent sheet must accompany ALL Reimbursement Requests, Modifications and the Initial Application.

| Form Field          | Instructions                                                                                                    |
|---------------------|----------------------------------------------------------------------------------------------------|
| Request Type        | Enter the type of request that is being made. Use one of the following types:<br>INITIAL APPLICATION, REIMBURSEMENT REQUEST, FINAL REIMBURSEMENT REQUEST and MODIFICATION |
| Performance Period  | This field is auto-populated with the grant Performance Period as described on the Face Sheet Tab                                                                         |
| Request #           | Enter the "Reimbursement" or "Modification" request number associated with this request.                                                                                  |
| Amount This Request | This field is for Cash Requests only: Enter the requested cash amount for this request.                                                                                   |
| Authorized Agent    | Enter the name of Authorized Agent. Sign and date after printing. Original signature required.                                                                            |

the first cell of this column.

PG Match Requirement.

o meet the EMPG Match Requirement. Th vn list unless a Solution Area Category is s

rior to the current request.

ted match amount.

Instructions

Section 16: ICR SUMMARY

Provide detailed information on ICR Summary.

| Ledger Column Name            | Instructions                                                                                           |
|-------------------------------|----------------------------------------------------------------------------------------------------|
| ICR Period                    | Enter the time period for which the indirect cost rate is used. Use the format: Month/Year through Mon |
| Indirect Cost Rate for Period | Enter the indirect cost rate for period                                                                |
| ICR Base                      | Select ICR Base from the drop-down                                                                     |
| Total Costs                   | Enter Total Costs                                                                                      |
| Less Distorting Costs         | Enter Less Distorting Costs                                                                            |
| Costs Applicable to ICR       | This will auto-calculate with the Costs Applicable to ICR                                              |

onth/Year

Instructions

| FY 2020 Investment Justications |                                                                                                    |        |      |  |  |  |  |  |
|---------------------------------|----------------------------------------------------------------------------------------------------|--------|------|--|--|--|--|--|
| IJ#                             | Description                                                                                                    | Goal # |      |  |  |  |  |  |
| 1                               | Enhance Information and Intelligence Sharing and Cooperation with Federal Agencies, including DHS                    | 1      | En   |  |  |  |  |  |
| 2                               | Enhance the Protection of Soft Targets/Crowded Places                                                                | 2      | Pro  |  |  |  |  |  |
| 3                               | Enhance Cybersecurity                                                                                                | 3      | Str  |  |  |  |  |  |
| 4                               | Address Emergent Threats                                                                                             | 4      | Str  |  |  |  |  |  |
| 5                               | Enhance Medical and Public Health Preparedness                                                                       | 5      | En   |  |  |  |  |  |
| 6                               | Strengthen Communications Capabilities through Planning, Governance, Technology, and Equipment                       | 6      | Enl  |  |  |  |  |  |
| 7                               | Enhance Community Resilience, including Partnerships with Volunteers and Community-Based Orgnizations and Programs   | 7      | Im   |  |  |  |  |  |
| 8                               | Strengthen Information Sharing and Collaboration                                                                     | 8      | Enł  |  |  |  |  |  |
| 9                               | Enhance Multi-Jurisdictional/Inter-Jurisdictional All-Hazards Incident Planning, Response, and Recovery Capabilities | 9      | Stre |  |  |  |  |  |
| 10                              | Protect Critical Infrastruction and Key Resources (including Food & Agriculture)                                     | 10     | Pre  |  |  |  |  |  |
|                                 |                                                                                                    | 11     | Enł  |  |  |  |  |  |

|      | FY 2019 Investment Justications                                                                                     |  |  |  |  |  |  |  |  |  |
|------|----------------------------------------------------------------------------------------------------|--|--|--|--|--|--|--|--|--|
| IJ # | Description                                                                                                    |  |  |  |  |  |  |  |  |  |
| 1    | Strengthen Capabilities of the State Threat Assessment System                                                       |  |  |  |  |  |  |  |  |  |
| 2    | Protect Critical Infrastructure and Key Resources (includes Food and Ag)                                            |  |  |  |  |  |  |  |  |  |
| 3    | 3 Enhance Cybersecurity                                                                                             |  |  |  |  |  |  |  |  |  |
| 4    | Strengthen Emergency Communications Capabilities Through Planning, Governance, Technology and Equipment             |  |  |  |  |  |  |  |  |  |
| 5    | Enhance Medical and Public Health Preparedness                                                                      |  |  |  |  |  |  |  |  |  |
| 6    | Preventing Violent Extremism Through Multi-Jurisdictional/Inter-Jurisdictional Collaboration and Coordination       |  |  |  |  |  |  |  |  |  |
| 7    | Enhance Community Resilience, Including Partnerships With Volunteers and Community Based Organizations and Programs |  |  |  |  |  |  |  |  |  |
| 8    | Strengthen Information Sharing and Collaboration                                                                    |  |  |  |  |  |  |  |  |  |
| 9    | Enhance Multi-Jurisdictional/Inter-Jurisdictional All-Hazards Incident Planning, Response & Recovery Capabilities   |  |  |  |  |  |  |  |  |  |
| 10   | Homeland Security Exercise, Evaluation, and Training Programs                                                       |  |  |  |  |  |  |  |  |  |

|     | FY 2018 Investment Justications                                                           |  |  |  |  |  |  |  |  |  |  |
|-----|-------------------------------------------------------------------------------------------|--|--|--|--|--|--|--|--|--|--|
| IJ# | Description                                                                               |  |  |  |  |  |  |  |  |  |  |
| 1   | Strengthen Capabilities of the State Threat Assessment System                             |  |  |  |  |  |  |  |  |  |  |
| 2   | Protect Critical Infrastructure and Key Resources (includes Food and Ag)                  |  |  |  |  |  |  |  |  |  |  |
| 3   | Enhance Cybersecurity                                                                     |  |  |  |  |  |  |  |  |  |  |
| 4   | Strengthen Emergency Communications Capabilities Through Planning, Governance, Technology |  |  |  |  |  |  |  |  |  |  |
| 5   | Enhance Medical and Public Health Preparedness                                            |  |  |  |  |  |  |  |  |  |  |
| 6   | Preventing Violent Extremism Through Multi-Jurisdictional/Inter-Jurisdictional Collaborat |  |  |  |  |  |  |  |  |  |  |
| 7   | Enhance Community Resilience, Including Partnerships With Volunteers and Community Based  |  |  |  |  |  |  |  |  |  |  |
| 8   | Strengthen Information Sharing and Collaboration                                          |  |  |  |  |  |  |  |  |  |  |
| 9   | Enhance Multi-Jurisdictional/Inter-Jurisdictional All-Hazards Incident Planning, Response |  |  |  |  |  |  |  |  |  |  |
| 10  | Homeland Security Exercise, Evaluation, and Training Programs                             |  |  |  |  |  |  |  |  |  |  |

|     | FY 2017 Investment Justications                                                           |  |  |  |  |  |  |  |  |  |  |
|-----|-------------------------------------------------------------------------------------------|--|--|--|--|--|--|--|--|--|--|
| IJ# | Description                                                                               |  |  |  |  |  |  |  |  |  |  |
| 1   | Information Sharing and Analysis, Collaboration Capabilities, and Public Safety Response  |  |  |  |  |  |  |  |  |  |  |
| 2   | Protect Critical Infrastructure and Key Resources                                         |  |  |  |  |  |  |  |  |  |  |
| 3   | Enhance Cybersecurity                                                                     |  |  |  |  |  |  |  |  |  |  |
| 4   | Strengthen Communications Capabilities Through Planning, Governance, Technology and Equip |  |  |  |  |  |  |  |  |  |  |
| 5   | Enhance Medical and Public Health Preparedness                                            |  |  |  |  |  |  |  |  |  |  |
| 6   | Preventing Violent Extremism Through Multi-Jurisdictional/Inter-Jurisdictional Collaborat |  |  |  |  |  |  |  |  |  |  |
| 7   | Enhance Community Resilience, Including Partnerships With Volunteers and Community Based  |  |  |  |  |  |  |  |  |  |  |
| 8   | Strengthen Food and Agriculture Security                                                  |  |  |  |  |  |  |  |  |  |  |
| 9   | Enhance Multi-Jurisdictional/Inter-Jurisdictional All Hazards Incident Planning, Response |  |  |  |  |  |  |  |  |  |  |
| 10  | Homeland Security Exercise, Evaluation and Training Programs                              |  |  |  |  |  |  |  |  |  |  |

#### FY 2016 Investment Justications

| IJ #                            | Description                                                                         |  |  |  |  |  |  |  |  |  |
|---------------------------------|-------------------------------------------------------------------------------------|--|--|--|--|--|--|--|--|--|
| 1                               | Information Sharing, Collaboration Capabilities, and Law Enforcement Investigations |  |  |  |  |  |  |  |  |  |
| 2                               | Protect Critical Infrastructure and Key Resources                                   |  |  |  |  |  |  |  |  |  |
| 3                               | Enhance Cybersecurity                                                               |  |  |  |  |  |  |  |  |  |
| 4                               | Strengthen Communications Capabilities                                              |  |  |  |  |  |  |  |  |  |
| 5                               | Enhance Medical and Public Health Preparedness                                      |  |  |  |  |  |  |  |  |  |
| 6                               | Countering Homegrown Violent Extremism                                              |  |  |  |  |  |  |  |  |  |
| 7                               | Enhance Community Resilience                                                        |  |  |  |  |  |  |  |  |  |
| 8                               | Strengthen Food and Agriculture Security                                            |  |  |  |  |  |  |  |  |  |
| 9                               | Enhance Catastrophic Incident Planning, Response & Recovery Capabilities            |  |  |  |  |  |  |  |  |  |
| 10                              | Homeland Security Exercise, Evaluation and Training Programs                        |  |  |  |  |  |  |  |  |  |
|                                 |                                                                                     |  |  |  |  |  |  |  |  |  |
| FY 2015 Investment Justications |                                                                                     |  |  |  |  |  |  |  |  |  |

|     | FY 2015 Investment Justications                                                     |  |  |  |  |  |  |  |  |  |
|-----|-------------------------------------------------------------------------------------|--|--|--|--|--|--|--|--|--|
| IJ# | Description                                                                         |  |  |  |  |  |  |  |  |  |
| 1   | Information Sharing, Collaboration Capabilities, and Law Enforcement Investigations |  |  |  |  |  |  |  |  |  |
| 2   | Enhance Critical Infrastructure Protection                                          |  |  |  |  |  |  |  |  |  |
| 3   | Strengthen Communications Capabilities                                              |  |  |  |  |  |  |  |  |  |
| 4   | Enhance Community Resilience                                                        |  |  |  |  |  |  |  |  |  |
| 5   | Enhance Catastrophic Incident Planning, Response & Recovery                         |  |  |  |  |  |  |  |  |  |
| 6   | Enhance Medical and Public Health Preparedness                                      |  |  |  |  |  |  |  |  |  |
| 7   | Strengthen Food and Agriculture Preparedness                                        |  |  |  |  |  |  |  |  |  |
| 8   | Homeland Security Exercise, Evaluation and Training Programs                        |  |  |  |  |  |  |  |  |  |

| State Homeland Security Strategy Goal                                                                                             |  |  |  |  |  |  |  |  |
|----------------------------------------------------------------------------------------------------|--|--|--|--|--|--|--|--|
| Description                                                                                                    |  |  |  |  |  |  |  |  |
| Enhance Information Collection, Analysis, and Sharing, in Support of Public Safety Operations across California                   |  |  |  |  |  |  |  |  |
| Protect Critical Infrastructure and Key Resources from All Threats and Hazards                                                    |  |  |  |  |  |  |  |  |
| Strengthen Security and Preparedness across Cyberspace                                                                            |  |  |  |  |  |  |  |  |
| Strengthen Communications Capabilities through Planning, Governance, Technology, and Equipment                                    |  |  |  |  |  |  |  |  |
| Enhance Community Preparedness                                                                                                    |  |  |  |  |  |  |  |  |
| Enhance Multi-Jurisdictional/Inter-Jurisdictional All-Hazards Incident Catastrophic Planning, Response, and Recovery Capabilities |  |  |  |  |  |  |  |  |
| mprove Medical and Health Capabilities                                                                                            |  |  |  |  |  |  |  |  |
| Enhance Incident Recovery Capabilities                                                                                            |  |  |  |  |  |  |  |  |
| Strengthen Food & Agriculture Preparedness                                                                                        |  |  |  |  |  |  |  |  |
| Prevent Violent Extremism through Multi-Jurisdictional/Inter-jurisdictional Collaboration and Coordination                        |  |  |  |  |  |  |  |  |
| Enhance Homeland Security Exercise Evaluation and Training Programs                                                               |  |  |  |  |  |  |  |  |

(Cal OES Use Only)

| Cal OES #                                                                                                    |            |                      | FIPS #          |                  | VS#                    | Subaward #                  |                  |                |               |  |  |  |  |
|----------------------------------------------------------------------------------------------------|------------|----------------------|-----------------|------------------|------------------------|-----------------------------|------------------|----------------|---------------|--|--|--|--|
| CALIFORNIA GOVERNOR'S OFFICE OF EMERGENCY SERVICES<br>GRANT SUBAWARD FACE SHEET                                           |            |                      |                 |                  |                        |                             |                  |                |               |  |  |  |  |
| The California Governor's Office of Emergency Services (Cal OES) hereby makes a Grant Subaward of funds to the following: |            |                      |                 |                  |                        |                             |                  |                |               |  |  |  |  |
| 1. Subree                                                                                                    | cipient:   | Bay Area             | a UASI          |                  |                        |                             | 1a. DUNS#:       | 07038          | 84255         |  |  |  |  |
| 2. Implei                                                                                                    | menting A  | gency:               | San Francisco D | epartment of Eme | rgency Managem         | nent                        | 2a. DUNS#:       | 07038          | 84255         |  |  |  |  |
| 3. Implei                                                                                                    | menting A  | gency Ac             | dress:          | 711 Van Ness Ave | . #420                 |                             | San Francisco    |                | 94102-3244    |  |  |  |  |
|                                                                                                    |            |                      |                 | (Street)         |                        |                             | (City)           |                | (Zip+4)       |  |  |  |  |
| 4. Locati                                                                                                    | on of Proj | ect:                 | SF Bay Area     | (City)           |                        |                             | (County)         | (Zip+4)        |               |  |  |  |  |
| 5 Disast                                                                                                    | er/Progra  | m Title <sup>.</sup> |                 | HSGP-UASI        |                        | 6. Performance              | 09/01/2020       | to             | 05/31/2023    |  |  |  |  |
| <b>5. D335</b>                                                                                                    | civilogiai | in nuc.              |                 |                  |                        | (Start Date)                |                  | (End Date)     |               |  |  |  |  |
| 7. Indired                                                                                                    | ct Cost Ra | te:                  | (Sel            | ect)             | Fe                     | <b>ICR</b> (if applicable): | %                |                |               |  |  |  |  |
|                                                                                                    |            | Fund<br>Source       | A. State 🗆      | B. Federal 🗆     | C. Total D. Cash Match |                             | E. In-Kind Match | F. Total Match | G. Total Cost |  |  |  |  |
| 8.                                                                                                    | 2020       | HSGP-<br>UASI        | \$0             | \$31,012,500     |                        | \$0                         | \$0              | \$O            | \$31,012,500  |  |  |  |  |
| 9.                                                                                                    | Select     | Select               |                 |                  |                        |                             |                  | \$0            | \$0           |  |  |  |  |
| 10.                                                                                                    | Select     | Select               |                 |                  |                        |                             |                  | \$0            | \$0           |  |  |  |  |
| 11.                                                                                                    | Select     | Select               |                 |                  |                        |                             |                  | \$0            | \$0           |  |  |  |  |
| 12.                                                                                                    | Select     | Select               | Select          |                  |                        |                             |                  | \$0            | \$0           |  |  |  |  |
| Total                                                                                                    | Project    | Cost                 | \$0             | \$31,012,500     | \$31,012,500           | \$0                         | \$0              | \$0            | \$31,012,500  |  |  |  |  |

13. <u>Certification</u>- This Grant Subaward consists of this title page, the application for the grant, which is attached and made a part hereof, and the Assurances/Certifications. I hereby certify I am vested with the authority to enter into this Grant Subaward, and have the approval of the City/County Financial Officer, City Manager, County Administrator, Governing Board Chair, or other Approving Body. The Subrecipient certifies that all funds received pursuant to this agreement will be spent exclusively on the purposes specified in the Grant Subaward. The Subrecipient accepts this Grant Subaward and agrees to administer the grant project in accordance with the Grant Subaward as well as all applicable state and federal laws, audit requirements, federal program guidelines, and Cal OES policy and program guidance. The Subrecipient further agrees that the allocation of funds may be contingent on the enactment of the State Budget.

14. <u>CA Public Records Act</u> - Grant applications are subject to the California Public Records Act, Government Code section 6250 et seq. Do not put any personally identifiable information or private information on this application. If you believe that any of the information you are putting on this application is

exempt from the Public Records Act, please attach a statement that indicates what portions of the application and the basis for the exemption. Your statement that the information is not subject to the Public Records Act will not guarantee that the information will not be disclosed.

| 15. Official Authorized to Sign for S  | ubrecipient:                                                                                                    |                               |             |            |  |  |  |  |  |  |
|----------------------------------------|----------------------------------------------------------------------------------------------------|-------------------------------|-------------|------------|--|--|--|--|--|--|
| Name: Craig Dziedzic                   |                                                                                                    | Title: General Manager        |             |            |  |  |  |  |  |  |
| Payment Mailing Address: 711 V         | an Ness Ave. #420                                                                                                    | City: <u>San Francisco</u>    | Zip Code+4: | 94102-3244 |  |  |  |  |  |  |
| Signature:                             |                                                                                                    | Date:                         | 01/04/2021  |            |  |  |  |  |  |  |
| 16.Federal Employer ID Number:         |                                                                                                    |                               |             |            |  |  |  |  |  |  |
|                                        |                                                                                                    | (FOR Cal OES USE ONLY)        |             |            |  |  |  |  |  |  |
| I hereby certify upon my personal know | hereby certify upon my personal knowledge that budgeted funds are available for the period and purposes of this expenditure stated above. |                               |             |            |  |  |  |  |  |  |
| (Cal OES Fiscal Officer)               | (Date)                                                                                                    | (Cal OES Director or Designed | e)          | (Date)     |  |  |  |  |  |  |

## AUTHORIZED BODY OF 5 - SIGNATURE AND CONTACT INFORMATION **NOTE:** Unauthorized alterations will delay the approval of this request.

# Bay Area UASI

|                                | Authorized Body of 5 Signatures and Contact Information |              |       |       |       |  |  |  |  |  |  |  |  |  |
|--------------------------------|---------------------------------------------------------|--------------|-------|-------|-------|--|--|--|--|--|--|--|--|--|
| Position                       | Signature                                               | Printed Name | Title | Phone | Email |  |  |  |  |  |  |  |  |  |
| County Public Health Officer   |                                                         |              |       |       |       |  |  |  |  |  |  |  |  |  |
| County Fire Chief              |                                                         |              |       |       |       |  |  |  |  |  |  |  |  |  |
| Municipal Fire Chief           |                                                         |              |       |       |       |  |  |  |  |  |  |  |  |  |
| County Sheriff                 |                                                         |              |       |       |       |  |  |  |  |  |  |  |  |  |
| Chief of Police                |                                                         |              |       |       |       |  |  |  |  |  |  |  |  |  |
| Additional Position (Optional) |                                                         |              |       |       |       |  |  |  |  |  |  |  |  |  |
| Additional Position (Optional) |                                                         |              |       |       |       |  |  |  |  |  |  |  |  |  |

|            |                         |                         | Additional Authorized Agents Contact Information |               |       |            |              |                     |  |  |  |  |  |
|------------|-------------------------|-------------------------|--------------------------------------------------|---------------|-------|------------|--------------|---------------------|--|--|--|--|--|
| Salutation | Authorized Agent's Name | Title                   | Mailing Address                                  | City          | State | Zip        | Phone        | Email               |  |  |  |  |  |
| Mr         | Craig Dziedzic          | General Manager         | 711 Van Ness Ave. #420                           | San Francisco | СА    | 94102-3244 | 415-353-5221 | craig.dziedzic@sfg  |  |  |  |  |  |
| Mr.        | Tristan Levardo         | UASI CFO                | 711 Van Ness Ave. #420                           | San Francisco | СА    | 94102-3244 | 415-353-5228 | tristan.levardo@sfc |  |  |  |  |  |
| Ms         | Mary Ellen Carroll      | Executive Director      | 1011 Turk ST.                                    | San Francisco | СА    | 94102-3244 | 415-558-2745 | maryellen.carroll@s |  |  |  |  |  |
| Mr         | William Lee             | CFO                     | 1011 Turk ST.                                    | San Francisco | СА    | 94102-3244 | 415-558-3866 | william.lee@sfgc    |  |  |  |  |  |
|            |                         |                         |                                                  |               |       |            |              |                     |  |  |  |  |  |
|            |                         |                         |                                                  |               |       |            |              |                     |  |  |  |  |  |
|            |                         |                         |                                                  |               |       |            |              |                     |  |  |  |  |  |
|            |                         |                         |                                                  |               |       |            |              |                     |  |  |  |  |  |
| Salutation | Contact's Name          | Title                   | Mailing Address                                  | City          | State | Zip        | Phone        | Email               |  |  |  |  |  |
| Mr         | Tristan Levardo         | UASI CFO                | 711 Van Ness Ave. #420                           | San Francisco | СА    | 94102-3244 | 415-353-5228 | tristan.levardo@sfc |  |  |  |  |  |
| Ms         | Mary Landers            | Regional Grants Manager | 711 Van Ness Ave. #420                           | San Francisco | СА    | 94102-3244 | 415-353-5225 | mary.landers@sfg    |  |  |  |  |  |
|            |                         |                         |                                                  |               |       |            |              |                     |  |  |  |  |  |
|            |                         |                         |                                                  |               |       |            |              |                     |  |  |  |  |  |
|            |                         |                         |                                                  |               |       |            |              |                     |  |  |  |  |  |
|            |                         |                         |                                                  |               |       |            |              |                     |  |  |  |  |  |
|            |                         |                         |                                                  |               |       |            |              |                     |  |  |  |  |  |
|            |                         |                         |                                                  |               |       |            |              |                     |  |  |  |  |  |
|            | •                       | -                       | •                                                | •             | •     |            | •            |                     |  |  |  |  |  |

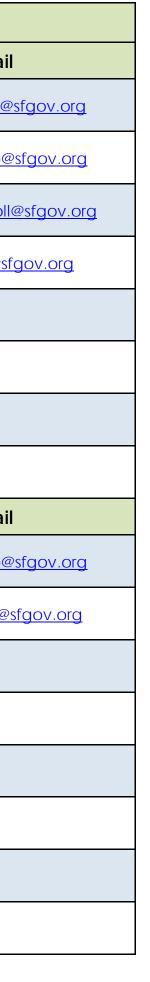

Authorized Body of 5

|       | PROJECT LEDGER                                                                                                    |            |         |                                                           |                                                                                           |           |            |              |                                         |            |              |                   |                   |                        |                |              |               |              |            |
|-------|----------------------------------------------------------------------------------------------------|------------|---------|-----------------------------------------------------------|-------------------------------------------------------------------------------------------|-----------|------------|--------------|-----------------------------------------|------------|--------------|-------------------|-------------------|------------------------|----------------|--------------|---------------|--------------|------------|
|       | NOTE: Unauthorized alterations will delay the approval of this request.          Bay Area UASI       Ledger Type       Initial Application |            |         |                                                           |                                                                                           |           |            |              |                                         |            |              |                   |                   |                        |                |              |               |              |            |
| Daj   | Alea                                                                                                    | JAJI       |         |                                                           |                                                                                           |           |            |              |                                         |            |              |                   |                   |                        |                |              | II.           |              | 1          |
|       |                                                                                                    |            |         |                                                           |                                                                                           |           |            |              |                                         |            |              |                   |                   |                        | Request #      |              |               |              |            |
|       |                                                                                                    |            |         |                                                           |                                                                                           |           |            |              |                                         |            |              |                   | POP Start Date    |                        |                | 09/01/2020   |               |              |            |
|       |                                                                                                    |            |         |                                                           |                                                                                           |           |            |              |                                         |            |              |                   |                   |                        | POP End Date   |              |               | 05/31/2023   |            |
|       |                                                                                                    |            |         |                                                           |                                                                                           |           |            |              |                                         |            |              |                   |                   |                        | Approval       |              | itials / Date |              |            |
|       |                                                                                                    |            |         |                                                           |                                                                                           |           |            |              |                                         |            |              |                   |                   |                        | (Cal OES ONLY) | (P           | rogram Rep)   |              |            |
| IJ    | State                                                                                                    |            | Project | Project                                                   | Project                                                                                   | Funding   | Discipline | Solution     | Core                                    | Capability | Deployable / |                   | Total<br>Budgeted | Previously<br>Approved | Amount         | Expenditures | Total         | Remaining    | Percentage |
|       | Goa                                                                                                    | Subaward   | No.     | Title                                                     | Description                                                                               | Source    |            | Area         | Capabilities                            | Building   | Shareable    | Award Investment? | Cost              | Amount                 | This Request   | to Date      | Approved      | Balance      | Expended   |
|       |                                                                                                    |            |         |                                                           |                                                                                           |           |            |              |                                         |            |              |                   | \$31,012,500      |                        |                |              |               | \$31,012,500 |            |
|       |                                                                                                    |            |         | National Priority Project Info                            | In the NCRIC, fund contractor to enhance                                                  |           |            |              | Intelligence and                        |            |              |                   |                   |                        |                |              |               |              |            |
| IJ #  | )1 Goal #                                                                                                    | 1 Subaward | 101     | National Priority Project- Info<br>Sharing- Fusion Center | region. Project will be conducted during the                                              | HSGP-UASI | LE         | Exercise     | Intelligence and<br>Information Sharing | Build      | Deployable   | FY19; IJ#1        | \$70,000          |                        |                |              |               | \$70,000     |            |
|       |                                                                                                    |            |         |                                                           | grant performance period.<br>In the NCRIC offices, fund the purchase and                  |           |            |              |                                         |            |              |                   |                   |                        |                |              |               |              |            |
|       |                                                                                                    |            |         |                                                           | installation of terrorism incident prevention,                                            |           |            |              |                                         |            |              |                   |                   |                        |                |              |               |              |            |
|       |                                                                                                    |            |         |                                                           | information technology software, and cyber security equipment to enhance public           |           |            |              |                                         |            |              |                   |                   |                        |                |              |               |              |            |
| IJ #  | )1 Goal #                                                                                                    | 1 Subaward | 101     | National Priority Project- Info<br>Sharing- Fusion Center | fund maintenance for software; fund                                                       | HSGP-UASI | LE         | Equipment    | Intelligence and<br>Information Sharing | Build      | Deployable   | FY19; IJ#1        | \$775,000         |                        |                |              |               | \$775,000    |            |
|       |                                                                                                    |            |         |                                                           | equipment to consolidate regional criminal<br>information sources into one unified        |           |            |              |                                         |            |              |                   |                   |                        |                |              |               |              |            |
|       |                                                                                                    |            |         |                                                           | platform. Project will be conducted during<br>the grant performance period.               |           |            |              |                                         |            |              |                   |                   |                        |                |              |               |              |            |
|       |                                                                                                    |            |         |                                                           | In the NCRIC offices, fund materials and                                                  |           |            |              |                                         |            |              |                   |                   |                        |                |              |               |              |            |
| IJ #  | )1 Goal #                                                                                                    | 1 Subaward | 101     | National Priority Project- Info                           | supplies for training classes to enhance<br>public safety capabilities throughout the     | HSGP-UASI | LE         | Training     | Intelligence and                        | Build      | Deployable   | FY19; IJ#1        | \$150,000         |                        |                |              |               | \$150,000    |            |
|       |                                                                                                    |            |         | Sharing- Fusion Center                                    | region. Project will be conducted during the grant performance period.                    |           |            |              | Information Sharing                     |            |              |                   | . ,               |                        |                |              |               |              |            |
|       |                                                                                                    |            |         |                                                           | In the NCRIC offices, fund contractors,<br>analysts, and liaison staff for NCRIC to       |           |            |              |                                         |            |              |                   |                   |                        |                |              |               |              |            |
| IJ #  | )1 Goal #                                                                                                    | 1 Subaward | 101     | National Priority Project- Info                           | enhance public safety capabilities                                                        | HSGP-UASI | LE         | Organization | Intelligence and<br>Information Sharing | Build      | Deployable   | FY19; IJ#1        | \$4,795,794       |                        |                |              |               | \$4,795,794  |            |
|       |                                                                                                    |            |         | Sharing- Fusion Center                                    | throughout the region. Project will be<br>conducted during the grant performance          |           |            |              | mornation sharing                       |            |              |                   |                   |                        |                |              |               |              |            |
|       |                                                                                                    |            |         |                                                           | period. In the NCRIC offices, fund contractors,                                           |           |            |              |                                         |            |              |                   |                   |                        |                |              |               |              |            |
| IJ #( | )1   Goal #                                                                                                    | Direct     | 102     | National Priority Project- Info                           |                                                                                           | HSGP-UASI | FS         | Organization | Intelligence and                        | Build      | Deployable   | FY19; IJ#1        | \$179,194         |                        |                |              |               | \$179,194    |            |
| 15 17 |                                                                                                    | Direct     | 102     | Sharing- Fusion Center                                    | throughout the region. Project will be<br>conducted during the grant performance          |           | 15         | organization | Information Sharing                     | build      | Deployable   | 1117, 15#1        | φ1/7,174          |                        |                |              |               | ΨT77,174     |            |
|       |                                                                                                    |            |         |                                                           | period.<br>In the NCRIC offices, fund contractors,                                        |           |            |              |                                         |            |              |                   |                   |                        |                |              |               |              |            |
|       |                                                                                                    | _          |         | National Priority Project- Info                           | analysts, and liaison staff for NCRIC to<br>enhance public safety capabilities            |           |            |              | Intelligence and                        |            |              |                   | <b>*</b> 400.000  |                        |                |              |               | ±100.000     |            |
| IJ #( | )1 Goal #                                                                                                    | 1 Direct   | 103     | Sharing- Fusion Center                                    | throughout the region. Project will be<br>conducted during the grant performance          | HSGP-UASI | EMG        | Organization | Information Sharing                     | Build      | Deployable   | FY19; IJ#1        | \$128,900         |                        |                |              |               | \$128,900    |            |
|       |                                                                                                    |            |         |                                                           | period.<br>In the NCRIC offices, fund contractors,                                        |           |            |              |                                         |            |              |                   |                   |                        |                |              |               |              |            |
|       |                                                                                                    |            |         | National Priority Project- Info                           | analysts, and liaison staff for NCRIC to                                                  |           |            |              | Intelligence and                        |            |              |                   |                   |                        |                |              |               |              |            |
| IJ #  | )1 Goal #                                                                                                    | 1 Direct   | 104     | Sharing- Fusion Center                                    | throughout the region. Project will be                                                    | HSGP-UASI | LE         | Organization | Information Sharing                     | Build      | Deployable   | FY19; IJ#1        | \$332,186         |                        |                |              |               | \$332,186    |            |
|       |                                                                                                    |            |         |                                                           | conducted during the grant performance period.                                            |           |            |              |                                         |            |              |                   |                   |                        |                |              |               |              |            |
|       |                                                                                                    |            |         |                                                           | BA Management Team will use consultants<br>idientify Chem-Bio/Public Health               |           |            |              |                                         |            |              |                   |                   |                        |                |              |               |              |            |
|       |                                                                                                    |            |         |                                                           | equipment for consistent reporting and information sharing with regional, state and       |           |            |              |                                         |            |              |                   |                   |                        |                |              |               |              |            |
|       |                                                                                                    |            |         | National Priority Project- Chem                           | federal partners. Conduct workshops and                                                   |           |            |              |                                         |            |              |                   |                   |                        |                |              |               |              |            |
| IJ #  | )1 Goal #                                                                                                    | 1 Direct   | 105     | Bio/Public Health Information &<br>Sharing Project        |                                                                                           | HSGP-UASI | LE         | Equipment    | Intelligence and<br>Information Sharing | Build      | Shareable    | No                | \$1,335,625       |                        |                |              |               | \$1,335,625  |            |
|       |                                                                                                    |            |         | Shanng Project                                            | install in the NCRIC to coordinate efforts                                                |           |            |              |                                         |            |              |                   |                   |                        |                |              |               |              |            |
|       |                                                                                                    |            |         |                                                           | between Federal partners such as DHS and<br>the FBI. Project will be conducted during the |           |            |              |                                         |            |              |                   |                   |                        |                |              |               |              |            |
|       |                                                                                                    |            |         |                                                           | grant performance period.                                                                 |           |            |              |                                         |            |              |                   |                   |                        |                |              |               |              |            |
|       |                                                                                                    |            |         |                                                           | BA Management Team will use consultants<br>to conduct Chem-Bio/Public Health              |           |            |              |                                         |            |              |                   |                   |                        |                |              |               |              |            |
|       |                                                                                                    |            |         |                                                           | equipment for consistent reporting and information sharing with regional, state and       |           |            |              |                                         |            |              |                   |                   |                        |                |              |               |              |            |
|       |                                                                                                    |            |         | National Priority Project- Chem                           | federal partners. Conduct workshops and                                                   |           |            |              | Intelligence and                        |            |              |                   | ±                 |                        |                |              |               | +            |            |
| IJ #( | )1 Goal #                                                                                                    | 1 Direct   | 105     | Bio/Public Health Information &<br>Sharing Project        | to develop a software system with<br>algorithms that issue trigger alerts and             | HSGP-UASI | LE         | Exercise     | Information Sharing                     | Build      | Shareable    | No                | \$215,000         |                        |                |              |               | \$215,000    |            |
|       |                                                                                                    |            |         |                                                           | install in the NCRIC to coordinate efforts                                                |           |            |              |                                         |            |              |                   |                   |                        |                |              |               |              |            |
|       |                                                                                                    |            |         |                                                           | between Federal partners such as DHS and<br>the FBI. Project will be conducted during the |           |            |              |                                         |            |              |                   |                   |                        |                |              |               |              |            |
|       |                                                                                                    |            |         |                                                           | grant performance period. The BA Management Team will utilize a                           |           |            |              |                                         |            |              |                   |                   |                        |                |              |               |              |            |
|       |                                                                                                    |            |         |                                                           | consultant to conduct gap and needs<br>analyses and then provide Identity and             |           |            |              |                                         |            |              |                   |                   |                        |                |              |               |              |            |
|       |                                                                                                    |            |         |                                                           | Access Management (IAM) related<br>technology. Project will harden elections              |           |            |              |                                         |            |              |                   |                   |                        |                |              |               |              |            |
|       |                                                                                                    |            | 201     | National Priority- Soft Target-                           | capabilities by enabling secure identify                                                  |           |            | Dienst       | Operational                             | Desta      | Dett         |                   | ¢550.000          |                        |                |              |               | ¢550.000     |            |
| IJ #0 | )2   Goal #                                                                                                    | 2 Direct   | 201     | Identity & Access Managemen<br>Project                    | digital signing, and guaranteed secure                                                    | HSGP-UASI | LE         | Planning     | Coordination                            | Build      | Both         | No                | \$550,000         |                        |                |              |               | \$550,000    |            |
|       |                                                                                                    |            |         |                                                           | transmission of ballots from the voter to the region's Departments of Elections. Funding  |           |            |              |                                         |            |              |                   |                   |                        |                |              |               |              |            |
|       |                                                                                                    |            |         |                                                           | will provide for jurisdiction-specific assessments. Project will be conducted             |           |            |              |                                         |            |              |                   |                   |                        |                |              |               |              |            |
|       |                                                                                                    |            |         |                                                           | during the grant performance period.                                                      |           |            |              |                                         |            |              |                   |                   |                        |                |              |               |              |            |

Project Ledger

| I.   | J                    | State<br>Goal | Direct /<br>Subaward | Project<br>No. | Project<br>Title                                                           | Project<br>Description                                                                                                    | Funding<br>Source | Discipline | Solution<br>Area | Core<br>Capabilities                             | Capability<br>Building | Deployable /<br>Shareable | Supports Previous<br>Award Investment? | Total<br>Budgeted<br>Cost | Previously<br>Approved<br>Amount | Amount<br>This Request | Expenditures<br>to Date | Total<br>Approved | Remaining<br>Balance         | Percentage<br>Expended |
|------|----------------------|---------------|----------------------|----------------|----------------------------------------------------------------------------|----------------------------------------------------------------------------------------------------|-------------------|------------|------------------|--------------------------------------------------|------------------------|---------------------------|----------------------------------------|---------------------------|----------------------------------|------------------------|-------------------------|-------------------|------------------------------|------------------------|
| IJ # | ¥02 (                | Goal #2       | Direct               | 201            | National Priority- Soft Target-<br>Identity & Access Management<br>Project | The BA Management Team will utilize a<br>consultant to conduct gap and needs<br>analyses and then provide Identity and<br>Access Management (IAM) related<br>technology. Project will harden elections<br>capabilities by enabling secure identify<br>verification, using provable encryption for<br>digital signing, and guaranteed secure<br>transmission of ballots from the voter to the<br>region's Departments of Elections. Funding<br>will provide for jurisdiction-specific<br>assessments. Project will be conducted<br>during the grant performance period.<br>The BA UASI Management Team will hire       | HSGP-UASI         | LE         | Equipment        | Operational<br>Coordination                      | Build                  | Both                      | No                                     | \$31,012,500              |                                  |                        |                         |                   | \$31,012,500<br>\$1,000,625  |                        |
| IJ # | ¥03 (                | Soal #3       | Direct               | 301            | National Priority- Cyber<br>Navigator Program                              | consultants to create a regional cyber<br>"navigator" program within the Bay Area to<br>develop plans and procedures and<br>conduct training classes within 14 Elections<br>and IT departments. The consultant will also<br>be tasked with providing guidance to local<br>election offices when considering the<br>purchase of commercial off the shelf<br>systems or services. Training for elections<br>staff will be developed and conducted- first<br>for each county office to include webinars<br>and trainings on common vulnerabilities<br>such as phishing attacks.                                          | HSGP-UASI         | EMG        | Planning         | Cybersecurity                                    | Build                  | Both                      | No                                     | \$630,000                 |                                  |                        |                         |                   | \$630,000                    |                        |
| IJ # | ¥03 (                | Soal #3       | Direct               | 301            | National Priority- Cyber<br>Navigator Program                              | The BA UASI Management Team will hire<br>consultants to create a regional cyber<br>"navigator" program within the Bay Area to<br>develop plans and procedures and<br>conduct training classes within 14 Elections<br>and IT departments. The consultant will also<br>be tasked with providing guidance to local<br>election offices when considering the<br>purchase of commercial off the shelf<br>systems or services. Training for elections<br>staff will be developed and conducted- first<br>for each county office to include webinars<br>and trainings on common vulnerabilities<br>such as phishing attacks. | HSGP-UASI         | EMG        | Equipment        | Cybersecurity                                    | Build                  | Both                      | No                                     | \$770,625                 |                                  |                        |                         |                   | \$770,625                    |                        |
| IJ # | ¥03 (                | Soal #3       | Direct               | 301            | National Priority- Cyber<br>Navigator Program                              | The BA UASI Management Team will hire<br>consultants to create a regional cyber<br>"navigator" program within the Bay Area to<br>develop plans and procedures and<br>conduct training classes within 14 Elections<br>and IT departments. The consultant will also<br>be tasked with providing guidance to local<br>election offices when considering the<br>purchase of commercial off the shelf<br>systems or services. Training for elections<br>staff will be developed and conducted- first<br>for each county office to include webinars<br>and trainings on common vulnerabilities<br>such as phishing attacks. | HSGP-UASI         | EMG        | Training         | Cybersecurity                                    | Build                  | Both                      | No                                     | \$150,000                 |                                  |                        |                         |                   | \$150,000                    |                        |
| IJ # | ¥03 (                | Goal #3       | Direct               | 302            | Cybersecurity Project: Training                                            | The San Francisco Dept of Technology will<br>conduct regional training to build<br>capabilities and improve understanding of<br>cyber attacks and develop coordinated<br>response activities. Project will be<br>conducted during the grant performance<br>period.                                                                                                    | HSGP-UASI         | EMG        | Training         | Cybersecurity                                    | Build                  | Shareable                 | FY19; IJ#3                             | \$100,000                 |                                  |                        |                         |                   | \$100,000                    |                        |
| IJ#  | ¥03 (                | Goal #3       | Subaward             | 303            | Cybersecurity Project: Planning                                            | The San Mateo Dept of Technology will<br>conduct regional planning activities to<br>develop a regional governance model to<br>counter cyberattacks using limited<br>budgets. Project will be conducted during<br>the grant performance period.                                                                                                    | HSGP-UASI         | EMG        | Planning         | Cybersecurity                                    | Build                  | Both                      | FY19; IJ#3                             | \$138,000                 |                                  |                        |                         |                   | \$138,000                    |                        |
| IJ # | ¥04 (                | Goal #6       | Direct               | 401            | National Priority - Chem-Bio<br>Detection and Response<br>Program          | BA UASI Management Team will fund a<br>contractor to conduct a capability<br>assessment and gap analysis to ensure<br>effective planning and hold a series of<br>workshops on Chemical Biological<br>emergency threats and then analyzed for<br>the development of a 3-year strategic plan,<br>including a Regional Equipment<br>Procurement Plan. A contractor will also be<br>hired to develop a Regional Chem-Bio<br>Concept of Operations Plan. Project will be<br>conducted during the grant performance<br>period.                                                                                              |                   | HM         | Planning         | Environmental<br>Response / Health<br>and Safety | Build                  | Both                      | No                                     | \$500,000                 |                                  |                        |                         |                   | \$500,000                    |                        |
| IJ#  | ¥04 <b>(</b>         | Goal #6       | Direct               | 401            | National Priority - Chem-Bio<br>Detection and Response<br>Program          | BA UASI Management Team will fund a<br>contractor to conduct a capability<br>assessment and gap analysis to ensure<br>effective planning and hold a series of<br>workshops on Chemical Biological<br>emergency threats and then analyzed for<br>the development of a 3-year strategic plan,<br>including a Regional Equipment<br>Procurement Plan. A contractor will also be<br>hired to develop a Regional Chem-Bio<br>Concept of Operations Plan. Project will be<br>conducted during the grant performance<br>period.                                                                                              | HSGP-UASI         | HM         | Equipment        | Environmental<br>Response / Health<br>and Safety | Build                  | Both                      | No                                     | \$902,625                 |                                  |                        |                         |                   | \$902,625                    |                        |
| IJ # | ¥04 (                | Goal #6       | Direct               | 401            | National Priority - Chem-Bio<br>Detection and Response<br>Program          | BA UASI Management Team will fund a<br>contractor to conduct a capability<br>assessment and gap analysis to ensure<br>effective planning and hold a series of<br>workshops on Chemical Biological<br>emergency threats and then analyzed for<br>the development of a 3-year strategic plan,<br>including a Regional Equipment<br>Procurement Plan. A contractor will also be<br>hired to develop a Regional Chem-Bio<br>Concept of Operations Plan. Project will be<br>conducted during the grant performance<br>period.                                                                                              | HSGP-UASI         | HM         | Training         | Environmental<br>Response / Health<br>and Safety | Build                  | Both                      | No                                     | \$148,000                 |                                  |                        |                         |                   | \$148,000                    |                        |
| SC.  | <sup>≇05</sup><br>ЭР | =<br>MF\      | $N^{\text{Direct}}$  | 500<br>0.2 -   | 2020 <sup>M and A</sup>                                                    | Per grant award.                                                                                                    | HSGP-UASI         | EMG        | M&A              | 16 C                                             | of 33                  |                           |                                        | \$1,550,625               |                                  |                        |                         |                   | \$1,550,625<br><b>Projec</b> | t Leda                 |

| IJ     | State<br>Goal | Direct /<br>Subaward | Project<br>No. | Project<br>Title                                                                                               | Project<br>Description                                                                                                    | Funding<br>Source | Discipline | Solution<br>Area | Core<br>Capabilities                                               | Capability<br>Building | Deployable /<br>Shareable | Supports Previous<br>Award Investment? | Total<br>Budgeted<br>Cost       | Previously<br>Approved<br>Amount | Amount<br>This Request | Expenditures<br>to Date | Total<br>Approved | Remaining<br>Balance            | Percentage<br>Expended |
|--------|---------------|----------------------|----------------|----------------------------------------------------------------------------------------------------|----------------------------------------------------------------------------------------------------|-------------------|------------|------------------|--------------------------------------------------------------------|------------------------|---------------------------|----------------------------------------|---------------------------------|----------------------------------|------------------------|-------------------------|-------------------|---------------------------------|------------------------|
| IJ #05 | Goal #7       | Subaward             | 501            | Enhance Medical/Public<br>Health Preparedness: Public<br>Health, Healthcare, and<br>Emergency Medical Services | preparedness. Projects will be conducted<br>during the grant performance period.                                                                                                    | HSGP-UASI         | EMS        | Organization     | Public Health,<br>Healthcare, and<br>Emergency Medical<br>Services | Build                  | Both                      | FY19; IJ#5                             | <b>\$31,012,500</b><br>\$76,000 |                                  |                        |                         |                   | <b>\$31,012,500</b><br>\$76,000 |                        |
| IJ #05 | Goal #7       | Subaward             | 501            | Enhance Medical/Public<br>Health Preparedness: Public<br>Health, Healthcare, and<br>Emergency Medical Services | Alameda County EMS will purchase a Mass<br>Casualty Incident bus to assist with<br>evacuations during an event; the City of<br>Berkeley will purchase training simulation<br>equipment to prepare EMS teams in the<br>region for various medical response<br>situations; and San Mateo will purchase<br>Medical Reserve Corp equipment to<br>support community efforts in an<br>emergency. Projects will be conducted<br>during the grant performance period.                                                                                                    | HSGP-UASI         | EMS        | Equipment        | Public Health,<br>Healthcare, and<br>Emergency Medical<br>Services | Build                  | Both                      | FY19; IJ#5                             | \$231,736                       |                                  |                        |                         |                   | \$231,736                       |                        |
| IJ #05 | Goal #7       | Subaward             | 501            | Enhance Medical/Public<br>Health Preparedness: Public<br>Health, Healthcare, and<br>Emergency Medical Services | San Mateo County will conduct Medical<br>Reserve Corp training to support<br>community efforts in an emergency.<br>Project will be conducted during the grant<br>performance period.                                                                                                    | HSGP-UASI         | EMS        | Training         | Public Health,<br>Healthcare, and<br>Emergency Medical<br>Services | Build                  | Both                      | FY19; IJ#5                             | \$59,000                        |                                  |                        |                         |                   | \$59,000                        |                        |
| IJ #05 | Goal #7       | Subaward             | 502            | Enhance Medical/Public<br>Health Preparedness: Public<br>Health, Healthcare, and<br>Emergency Medical Services | protect samples from becoming<br>contaminated. Project will be conducted                                                                                                    | HSGP-UASI         | PH         | Equipment        | Public Health,<br>Healthcare, and<br>Emergency Medical<br>Services | Build                  | Both                      | FY19; IJ#5                             | \$32,991                        |                                  |                        |                         |                   | \$32,991                        |                        |
| IJ #05 | Goal #7       | Direct               | 503            | Enhance Medical/Public<br>Health Preparedness: Public<br>Health, Healthcare, and<br>Emergency Medical Services | The SF Fire Dept will purchase equipment<br>for its Rescue Task Force that will allow<br>team members to enter a warm zone and<br>initiate mass triage, medical care and<br>rescue injured victims. Project will be<br>conducted during the grant performance<br>period.                                                                                                    | HSGP-UASI         | EMS        | Equipment        | Public Health,<br>Healthcare, and<br>Emergency Medical<br>Services | Build                  | Both                      | FY19; IJ#5                             | \$30,000                        |                                  |                        |                         |                   | \$30,000                        |                        |
| IJ #06 | Goal #4       | Subaward             | 601            | Strengthen Emergency<br>Communications: Public Info<br>and Warning                                             | The Cities of Oakland and San Jose will<br>fund staff positions to coordinate the alert<br>and warning systems in their respective<br>cities. (SCIP Goal #2); Alameda County will<br>continue funding a contractor for its "Stop<br>the Bleed" campaign to increase the<br>distribution of public messaging awareness<br>materials (SCIP Goal #9); Alameda will<br>continue funding a contractor to manage<br>the Everbridge mass notification system to<br>provide for the rapid dissemination of<br>information to the public during an<br>emergency event. (SCIP Goal #9); a<br>regional project will fund voice and<br>broadband data communications<br>planning and governance efforts through<br>the continued funding of a contractor who<br>will support activities for FirstNET at BayRICs,<br>(the regional interoperable<br>communications JPA) (SCIP Goal #1).<br>Project will be conducted and completed<br>during the grant performance period. | HSGP-UASI         | EMG        | Organization     | Public Information<br>and Warning                                  | Build                  | Both                      | FY19; IJ#4                             | \$459,196                       |                                  |                        |                         |                   | \$459,196                       |                        |
| IJ #06 | Goal #4       | Subaward             | 601            | Strengthen Emergency<br>Communications: Public Info<br>and Warning                                             | The County of Alameda will continue<br>funding equipment for the Everbridge mass<br>notification system; Contra Costa County<br>will purchase a fire modeling and<br>evacuation support system; Contra Costa<br>will also purchase reference materials to<br>conduct community outreach for their<br>community warning system project; and<br>San Mateo County will continue funding<br>their county alert and notification system.<br>(all SCIP Goal #9). These projects will<br>provide for the rapid dissemination of<br>information to the public during an<br>emergency event. Projects will be<br>conducted during the grant performance<br>period.                                                                                                    | HSGP-UASI         | EMG        | Equipment        | Public Information<br>and Warning                                  | Build                  | Both                      | FY19; IJ#4                             | \$651,505                       |                                  |                        |                         |                   | \$651,505                       |                        |
| IJ #06 | Goal #4       | Subaward             | 601            | Strengthen Emergency<br>Communications: Public Info<br>and Warning                                             | The region will host a mass notification<br>system users conference to increase<br>capabilities during large scale events; the<br>region will hold 2 Regional Training classes<br>for PIO teams to improve communications<br>capabilities (SCIP Goal # 4). Projects be<br>conducted during the grant performance<br>period.                                                                                                    | HSGP-UASI         | EMG        | Training         | Public Information<br>and Warning                                  | Build                  | Both                      | FY19; IJ#4                             | \$154,000                       |                                  |                        |                         |                   | \$154,000                       |                        |
| IJ #06 | Goal #4       | Direct               | 602            | Strengthen Emergency<br>Communications: Public Info<br>and Warning                                             | The San Francisco Dept of Emergency<br>Management will continue funding a<br>regional Joint Information System External                                                                                                    | HSGP-UASI         | EMG        | Organization     | Public Information<br>and Warning                                  | Build                  | Both                      | FY19; IJ#4                             | \$149,400                       |                                  |                        |                         |                   | \$149,400                       |                        |
| IJ #06 | Goal #4       | Direct               | 602            | Strengthen Emergency<br>Communications: Public Info<br>and Warning                                             | The San Francisco Dept of Emergency<br>Management will fund the development of<br>a communication toolkit to integrate                                                                                                    | HSGP-UASI         | EMG        | Planning         | Public Information<br>and Warning                                  | Build                  | Both                      | FY19; IJ#4                             | \$27,344                        |                                  |                        |                         |                   | \$27,344                        |                        |

# HSGP FMFW v1.20.2 - 2020

# Project Ledger

| IJ             | State<br>Goal | Direct /<br>Subaward | Project<br>No. | Project<br>Title                                                                                            | Project<br>Description                                                                                                    | Funding<br>Source | Discipline | Solution<br>Area | Core<br>Capabilities                                     | Capability<br>Building | Deployable /<br>Shareable | Supports Previous<br>Award Investment? | Total<br>Budgeted<br>Cost        | Previously<br>Approved<br>Amount | Amount<br>This Request | Expenditures<br>to Date | Total<br>Approved | Remaining<br>Balance             | Percentage<br>Expended |
|----------------|---------------|----------------------|----------------|----------------------------------------------------------------------------------------------------|----------------------------------------------------------------------------------------------------|-------------------|------------|------------------|----------------------------------------------------------|------------------------|---------------------------|----------------------------------------|----------------------------------|----------------------------------|------------------------|-------------------------|-------------------|----------------------------------|------------------------|
| IJ #06         | Goal #4       | Direct               | 602            | Strengthen Emergency<br>Communications: Public Info<br>and Warning                                          | The San Francisco Dept of Emergency<br>Management will continue funding<br>WebEOC and will purchase equipment for<br>the outdoor public security system to<br>improve outreach to the public in the<br>event of an emergency. (SCIP Goal 9).<br>Projects to be conducted during the grant<br>performance period.                                                                                                    | HSGP-UASI         | EMG        | Equipment        | Public Information<br>and Warning                        | Build                  | Both                      | FY19; IJ#4                             | <b>\$31,012,500</b><br>\$300,000 |                                  |                        |                         |                   | <b>\$31,012,500</b><br>\$300,000 |                        |
| IJ #06         | Goal #4       | Subaward             | 603            | Strengthen Emergency<br>Communications: Public Info<br>and Warning                                          | The San Jose Fire Dept will purchase 2 large<br>LED display signs to provide immediate and<br>relevant news to the public during an                                                                                                    | HSGP-UASI         | FS         | Equipment        | Public Information<br>and Warning                        | Build                  | Both                      | FY19; IJ#4                             | \$80,000                         |                                  |                        |                         |                   | \$80,000                         |                        |
| IJ #06         | Goal #4       | Direct               | 604            | Strengthen Emergency<br>Communications: Operationa<br>Communications                                        | The San Francisco Dept of Emergency<br>Management will fund a watch center<br>operations coordinator who will develop,<br>coordinate, and implement operational                                                                                                    | HSGP-UASI         | EMG        | Organization     | Operational<br>Communications                            | Build                  | Both                      | FY19; IJ#4                             | \$116,798                        |                                  |                        |                         |                   | \$116,798                        |                        |
| IJ #06         | Goal #4       | Direct               | 605            | Strengthen Emergency<br>Communications: Operationa<br>Communications                                        | The San Francisco Fire Dept. will purchase<br>a disaster radio cache to be used during a<br>terrorist incident. These radios will allow for                                                                                                    | HSGP-UASI         | FS         | Equipment        | Operational<br>Communications                            | Build                  | Both                      | FY19; IJ#4                             | \$192,009                        |                                  |                        |                         |                   | \$192,009                        |                        |
| IJ <i>#</i> 06 | Goal #4       | Subaward             | 606            | Strengthen Emergency<br>Communications: Operationa<br>Communications                                        | The City of San Jose will continue<br>purchasing portable radios to integrate<br>with the SVRCS; Solano County will<br>continue purchasing radios for their<br>trunked radio project; the City of Oakland<br>will purchase communications and data<br>information equipment; and Napa County<br>will purchase and maintain BGAN<br>equipment. All projects will increase<br>capabilities within their respective<br>agencies within the region. Projects will be<br>completed during the grant performance<br>period. | HSGP-UASI         | EMG        | Equipment        | Operational<br>Communications                            | Build                  | Both                      | FY19; IJ#4                             | \$332,966                        |                                  |                        |                         |                   | \$332,966                        |                        |
| IJ #06         | Goal #4       | Subaward             | 607            | Strengthen Emergency<br>Communications: Operationa<br>Communications                                        | Marin County will purchase a radio cache<br>and portable remote wireless router kit; San<br>Jose will purchase BGAN equipment; and<br>Monterey County will purchase radios. All<br>projects will increase capabilities within<br>their respective agencies and within the<br>region. Projects will be completed during<br>the grant performance period.                                                                                                    | HSGP-UASI         | FS         | Equipment        | Operational<br>Communications                            | Build                  | Both                      | FY19; IJ#4                             | \$363,332                        |                                  |                        |                         |                   | \$363,332                        |                        |
| IJ #07         | Goal #5       | Subaward             | 701            | Enhance Community<br>Resilience - Community<br>Resilience                                                   | The City of San Jose will continue funding<br>resource and community resilience<br>positions to manage logistics in their<br>disaster district offices to improve readiness<br>and coordination of efforts during an<br>emergency event. Project will be<br>conducted during the grant performance<br>period.                                                                                                    | HSGP-UASI         | EMG        | Organization     | Community Resilience                                     | Build                  | Both                      | FY19; IJ#7                             | \$145,500                        |                                  |                        |                         |                   | \$145,500                        |                        |
| IJ #07         | Goal #5       | Subaward             | 702            | Enhance Community<br>Resilience - Community<br>Resilience                                                   | The region will conduct 5 class on school<br>and workplace violence to increase<br>community resilience capabilities. Project<br>will be conducted during the grant<br>performance period.                                                                                                    | HSGP-UASI         | LE         | Training         | Community Resilience                                     | Build                  | Both                      | FY19; IJ#7                             | \$16,500                         |                                  |                        |                         |                   | \$16,500                         |                        |
| IJ #07         | Goal #5       | Direct               | 703            | Enhance Community<br>Resilience - Community<br>Resilience                                                   | The region will conduct 5 class on school<br>and workplace violence to increase<br>community resilience capabilities. Project<br>will be conducted during the grant<br>performance period.                                                                                                    | HSGP-UASI         | EMG        | Training         | Community Resilience                                     | Build                  | Both                      | FY19; IJ#7                             | \$22,000                         |                                  |                        |                         |                   | \$22,000                         |                        |
| IJ #07         | Goal #5       | Direct               | 704            | Enhance Community<br>Resilience - Operational<br>Coordination                                               | The region will conduct 3 Emergency<br>Volunteer Center Operations Workshops to<br>increase operational coordination<br>capabilities. Project will be conducted<br>during the grant performance period.                                                                                                    | HSGP-UASI         | EMG        | Training         | Operational<br>Coordination                              | Build                  | Both                      | FY19; IJ#7                             | \$19,500                         |                                  |                        |                         |                   | \$19,500                         |                        |
| IJ #08         | Goal #1       | Subaward             | 801            | Strengthen Information Sharing<br>and Collaboration and<br>Infrastructure Protection: On-<br>scene Security | The City of Vallejo PD, the City of Novato,<br>and the City of San Jose will purchase ALPR<br>and other equipment to be connected to<br>the NCRIC and other LE entities to increase                                                                                                    | HSGP-UASI         | LE         | Equipment        | On-scene Security,<br>Protection, and Law<br>Enforcement | Build                  | Both                      | FY19; IJ#8                             | \$320,400                        |                                  |                        |                         |                   | \$320,400                        |                        |

# Bay Area UASI

|                |                      |                                                                                                    |                   |            |                                                     |                         |                                                                                                    |                                              |                  |                                  | Approval<br>Cal OES ONLY | Initials / Date<br>(Program Rep) |                   |                      |
|----------------|----------------------|----------------------------------------------------------------------------------------------------|-------------------|------------|-----------------------------------------------------|-------------------------|----------------------------------------------------------------------------------------------------|----------------------------------------------|------------------|----------------------------------|--------------------------|----------------------------------|-------------------|----------------------|
| Project<br>No. | Direct /<br>Subaward | Planning<br>Activity                                                                                                    | Funding<br>Source | Discipline | Solution Area<br>Sub-Category                       | Expenditure<br>Category | Final<br>Product                                                                                                    | Noncompetitive<br>Procurement<br>Over \$250K | Budgeted<br>Cost | Previously<br>Approved<br>Amount | Amount<br>This Request   | Reimbursement<br>Request #       | Total<br>Approved | Remaining<br>Balance |
|                |                      |                                                                                                    |                   |            |                                                     |                         |                                                                                                    |                                              | \$2,147,150      |                                  |                          |                                  |                   | \$2,147,150          |
| 201            | Direct               | Conduct gap and needs analyses,<br>then provide Identity and Access<br>Management (IAM) related<br>technology to harden elections<br>capabilities. Use provable encryption<br>for digital signing, and guaranteed<br>secure transmission of ballots from the<br>voter to the region's Departments of<br>Elections. Conduct jurisdiction-<br>specific assessments. | HSGP-UASI         | LE         | Law Enforcement / Anti-<br>Terrorism Planning       | Contractors             | Complete gap and needs analyses. Distribute<br>Identity and Access Management (IAM) related<br>technology. Jurisdiction-specific assessments.                                          | No                                           | \$550,000        |                                  |                          |                                  |                   | \$550,000            |
| 301            | Direct               | Develop a regional cyber "navigator"<br>program within the Bay Area to<br>develop plans and procedures                                                                                                    | HSGP-UASI         | EMG        | Develop and Enhance Plans,<br>Protocols and Systems | Consultants             | A regional cyber "navigator" program within the<br>Bay Area with plans and procedures                                                                                                  | No                                           | \$630,000        |                                  |                          |                                  |                   | \$630,000            |
| 303            | Subaward             | Develop a regional governance model to counter cyberattacks.                                                                                                    | HSGP-UASI         | EMG        | Develop and Enhance Plans,<br>Protocols and Systems | Consultants             | Regional governance documents                                                                                                    | No                                           | \$138,000        |                                  |                          |                                  |                   | \$138,000            |
| 401            | Direct               | Conduct a capability<br>assessment and gap analysis to guide<br>the development of a 3-year<br>strategic plan, including a Regional<br>Equipment Procurement Plan and a<br>Regional Chem-Bio Concept of<br>Operations Plan.                                                                                                    | HSGP-UASI         | НM         | Develop and Enhance Plans,<br>Protocols and Systems | Consultants             | Completed capability assessment and gap<br>analysis. Develop a 3 year Strategic Plan, a<br>Regional Equipment Procurement Plan, and a<br>Regional Chem-Bio Concept of Opeartions Plan. | No                                           | \$500,000        |                                  |                          |                                  |                   | \$500,000            |
| 602            | Direct               | assessment and gap analysis to<br>ensure effective planning and hold a<br>series of workshops on Chemical<br>Biological emergency threats and<br>then analyzed for the development<br>of a 3-year strategic plan, including a<br>Regional Equipment Procurement<br>Plan.                                                                                          | HSGP-UASI         | EMG        | Develop and Enhance Plans,<br>Protocols and Systems | Consultants             | Toolkits for integrating electronic messaging with customized strategies and language translations                                                                                     | No                                           | \$27,344         |                                  |                          |                                  |                   | \$27,344             |
| 804            | Direct               | Conduct Emergency Response<br>planning                                                                                                    | HSGP-UASI         | EMG        | Develop and Enhance Plans,<br>Protocols and Systems | Staff                   | Updated Emergency Response Plan and Family<br>Assistance Center                                                                                                    | No                                           | \$125,664        |                                  |                          |                                  |                   | \$125,664            |
| 903            | Direct               | Update the City's Mass Care and<br>Sheltering Plan and the Disaster<br>Feeding Plan.                                                                                                    | HSGP-UASI         | EMG        | Develop and Enhance Plans,<br>Protocols and Systems | Staff                   | Critical action guides for the SF EOC                                                                                                    | No                                           | \$136,142        |                                  |                          |                                  |                   | \$136,142            |
| 908            | Subaward             | Continue WebEOC/CalEOC project                                                                                                    | HSGP-UASI         | EMG        | Develop and Enhance Plans,<br>Protocols and Systems | Staff                   | Consistent use guides for Marin's EOC                                                                                                    | Yes                                          | \$40,000         |                                  |                          |                                  |                   | \$40,000             |
|                |                      |                                                                                                    |                   |            |                                                     |                         |                                                                                                    |                                              |                  |                                  |                          |                                  |                   |                      |

PLANNING

NOTE: Unauthorized alterations will delay the approval of this request.

| Ledger Type |  |
|-------------|--|
| Date        |  |
| Request #   |  |

# Initial Application

Planning

# Bay Area UASI

|                |                      |                               |                   |            |                                                                |                               |          |                          |                  |                                  | Approval<br>Cal OES ONLY | Date & Initials<br>(Program Rep) |                   |     |
|----------------|----------------------|-------------------------------|-------------------|------------|----------------------------------------------------------------|-------------------------------|----------|--------------------------|------------------|----------------------------------|--------------------------|----------------------------------|-------------------|-----|
| Project<br>No. | Direct /<br>Subaward | Organization                  | Funding<br>Source | Discipline | Solution Area<br>Sub-Category                                  | Expenditure<br>Category       | Detail   | Certification<br>on File | Budgeted<br>Cost | Previously<br>Approved<br>Amount | Amount<br>This Request   | Reimbursement<br>Request #       | Total<br>Approved | R   |
|                |                      |                               |                   |            | Info-Intel Analysis &                                          |                               |          |                          | \$13,768,822     |                                  |                          |                                  |                   | \$1 |
| 101            | Subaward             | NCRIC                         | HSGP-UASI         | LE         | Sharing / Fusion<br>Center Activities                          | Intelligence Analysts > Staff | Staffing | Yes                      | \$4,260,794      |                                  |                          |                                  |                   | \$4 |
| 101            | Subaward             | NCRIC                         | HSGP-UASI         | LE         | Info-Intel Analysis &<br>Sharing / Fusion<br>Center Activities | Contractor                    | Staffing | No                       | \$460,000        |                                  |                          |                                  |                   | \$  |
| 101            | Subaward             | NCRIC                         | HSGP-UASI         | LE         | Info-Intel Analysis &<br>Sharing / Fusion<br>Center Activities | Intelligence Analysts > Staff | Overtime | N/A                      | \$75,000         |                                  |                          |                                  |                   |     |
| 102            | Direct               | SF Fire Dept                  | HSGP-UASI         | FS         | Info-Intel Analysis &<br>Sharing / Fusion<br>Center Activities | Intelligence Analysts > Staff | Staffing | N/A                      | \$179,194        |                                  |                          |                                  |                   | \$  |
| 103            | Direct               | SF Dept of Emergency Mgmt     | HSGP-UASI         | EMG        | Center Activities                                              | Intelligence Analysts > Staff | Staffing | N/A                      | \$128,900        |                                  |                          |                                  |                   | \$  |
| 104            | Direct               | SF Sheriff's Office           | HSGP-UASI         | LE         | Info-Intel Analysis &<br>Sharing / Fusion<br>Center Activities | Intelligence Analysts > Staff | Staffing | N/A                      | \$166,495        |                                  |                          |                                  |                   | \$  |
| 104            | Direct               | SF Police Dept                | HSGP-UASI         | LE         | Center Activities                                              | Intelligence Analysts > Staff | Staffing | N/A                      | \$165,691        |                                  |                          |                                  |                   | 4   |
| 501            | Subaward             | Alameda County EMS            | HSGP-UASI         | EMS        | Equip / Resource /<br>Project Mgt                              | Contractors                   | Staffing | N/A                      | \$30,000         |                                  |                          |                                  |                   |     |
| 501            | Subaward             | Alameda County EMS            | HSGP-UASI         | EMS        | Equip / Resource /<br>Project Mgt                              | Contractors                   | N/A      | N/A                      | \$30,000         |                                  |                          |                                  |                   |     |
| 501            | Subaward             | Alameda County EMS            | HSGP-UASI         | EMS        | Equip / Resource /<br>Project Mgt                              | Contractors                   | N/A      | N/A                      | \$16,000         |                                  |                          |                                  |                   |     |
| 601            | Subaward             | City of Oakland               | HSGP-UASI         | EMG        | Equip / Resource /<br>Project Mgt                              | Staff                         | Staffing | N/A                      | 152,196          |                                  |                          |                                  |                   | \$  |
| 601            | Subaward             | City of San Jose              | HSGP-UASI         | EMG        | Equip / Resource /<br>Project Mgt                              | Staff                         | Staffing | N/A                      | 168,000          |                                  |                          |                                  |                   | 4   |
| 601            | Subaward             | Alameda County                | HSGP-UASI         | EMG        | Equip / Resource /<br>Project Mgt                              | Contractors                   | N/A      | N/A                      | 50,000           |                                  |                          |                                  |                   |     |
| 601            | Subaward             | Alameda County                | HSGP-UASI         | EMG        | Equip / Resource /<br>Project Mgt                              | Contractors                   | Staffing | N/A                      | 59,000           |                                  |                          |                                  |                   |     |
| 601            | Subaward             | Alameda County                | HSGP-UASI         | EMG        | Equip / Resource /<br>Project Mgt                              | Contractors                   | Staffing | N/A                      | 30,000           |                                  |                          |                                  |                   |     |
| 602            | Direct               | SF Dept of Emergency Mgmt     | HSGP-UASI         | EMG        | Equip / Resource /<br>Project Mgt                              | Staff                         | Staffing | N/A                      | 149,400          |                                  |                          |                                  |                   | 4   |
| 604            | Direct               | SF Dept of Emergency Mgmt     | HSGP-UASI         | EMG        | Equip / Resource /<br>Project Mgt                              | Staff                         | Staffing | N/A                      | 116,798          |                                  |                          |                                  |                   | 4   |
| 701            | Subaward             | City of San Jose              | HSGP-UASI         | EMG        | Equip / Resource /<br>Project Mat                              | Staff                         | Staffing | N/A                      | \$145,500        |                                  |                          |                                  |                   | \$  |
| 803            | Subaward             | San Mateo County              | HSGP-UASI         | EMG        | Equip / Resource /<br>Project Mgt                              | Staff                         | Staffing | N/A                      | \$450,000        |                                  |                          |                                  |                   | 4   |
| 804            | Direct               | San Francisco Fire Dept       | HSGP-UASI         | FS         | Equip / Resource /<br>Project Mat                              | Staff                         | Staffing | N/A                      | \$288,908        |                                  |                          |                                  |                   | \$  |
| 903            | Subaward             | City of San Jose              | HSGP-UASI         | EMG        | Equip / Resource /<br>Project Mat                              | Staff                         | Staffing | N/A                      | 200,000          |                                  |                          |                                  |                   | 9   |
| 903            | Subaward             | City of Oakland               | HSGP-UASI         | EMG        | Equip / Resource /<br>Project Mgt                              | Staff                         | Staffing | N/A                      | 203,944          |                                  |                          |                                  |                   | \$  |
| 908            | Subaward             | City of Oakland               | HSGP-UASI         | EMG        | Equip / Resource /<br>Project Mgt                              | Staff                         | Staffing | N/A                      | 202,419          |                                  |                          |                                  |                   | \$  |
| 908            | Subaward             | City of San Jose              | HSGP-UASI         | EMG        | Equip / Resource /<br>Project Mgt                              | Staff                         | Staffing | N/A                      | 161,500          |                                  |                          |                                  |                   | \$  |
| 910            | Direct               | SF Dept of Emergency Mgmt     | HSGP-UASI         | EMG        | Equip / Resource /<br>Project Mgt                              | Staff                         | Staffing | N/A                      | 186,015          |                                  |                          |                                  |                   | 4   |
| 910            | Direct               | Bay Area UASI Management Team | HSGP-UASI         | EMG        | Equip / Resource /<br>Project Mgt                              | Staff                         | Staffing | N/A                      | 2,610,354        |                                  |                          |                                  |                   | \$2 |
| 911            | Subaward             | City of Oakland               | HSGP-UASI         | EMG        | Equip / Resource /<br>Project Mat                              | Staff                         | Staffing | N/A                      | \$194,232        |                                  |                          |                                  |                   | \$  |
| 912            | Direct               | SF Police Dept                | HSGP-UASI         | LE         | Equip / Resource /<br>Project Mat                              | Staff                         | Staffing | N/A                      | 258,960          |                                  |                          |                                  |                   | 4   |
| 912            | Direct               | SF Police Dept                | HSGP-UASI         | LE         | Equip / Resource /<br>Project Mgt                              | Staff                         | Staffing | N/A                      | 258,960          |                                  |                          |                                  |                   | \$  |
| 917            | Direct               | SF Dept of Emergency Mgmt     | HSGP-UASI         | EMG        | Equip / Resource /<br>Project Mgt                              | Staff                         | Staffing | N/A                      | 156,694          |                                  |                          |                                  |                   | 4   |
| 917            | Direct               | SF Dept of Emergency Mgmt     | HSGP-UASI         | EMG        | Equip / Resource /<br>Project Mgt                              | Staff                         | Staffing | N/A                      | 156,694          |                                  |                          |                                  |                   | 4   |
| 917            | Direct               | Bay Area UASI Management Team | HSGP-UASI         | EMG        | Equip / Resource /<br>Project Mgt                              | Staff                         | Staffing | N/A                      | 964,905          |                                  |                          |                                  |                   | 4   |
| 917            | Direct               | Bay Area UASI Management Team | HSGP-UASI         | EMG        | Equip / Resource /<br>Project Mgt                              | Contractors                   | Staffing | N/A                      | 939,400          |                                  |                          |                                  |                   | \$  |

# ORGANIZATION

NOTE: Unauthorized alterations will delay the approval of this request.

| Ledger Type | Initial Application |
|-------------|---------------------|
| Date        |                     |
| Request #   |                     |

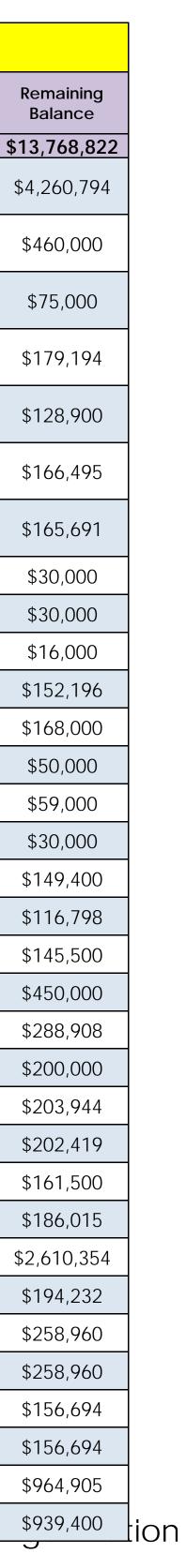

| Project<br>No. | Direct /<br>Subaward | Organization    | Funding<br>Source | Discipline | Solution Area<br>Sub-Category     | Expenditure<br>Category | Detail   | Certification<br>on File | Budgeted<br>Cost | Previously<br>Approved<br>Amount | Amount<br>This Request | Reimbursement<br>Request # | Total<br>Approved | R   |
|----------------|----------------------|-----------------|-------------------|------------|-----------------------------------|-------------------------|----------|--------------------------|------------------|----------------------------------|------------------------|----------------------------|-------------------|-----|
|                |                      |                 |                   |            |                                   |                         |          |                          | \$13,768,822     |                                  |                        |                            |                   | \$1 |
| 917            | Subaward             | City of Oakland | HSGP-UASI         | EMG        | Equip / Resource /<br>Project Mgt | Staff                   | Staffing | N/A                      | \$152,869        |                                  |                        |                            |                   | 0   |
|                |                      |                 |                   |            |                                   |                         |          |                          |                  |                                  |                        |                            |                   |     |

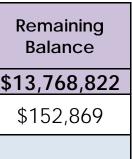

Organization

# Bay Area UASI

|                |                                                                                                  |                              |                                                                                  |                                             |                          |                   |        |                  |                            |                      |                     |                               |                                   |                          |      |                        | Approval<br>(Cal OES ONLY) | Initials / Date<br>(Program Rep) |                      |                            |
|----------------|--------------------------------------------------------------------------------------------------|------------------------------|----------------------------------------------------------------------------------|---------------------------------------------|--------------------------|-------------------|--------|------------------|----------------------------|----------------------|---------------------|-------------------------------|-----------------------------------|--------------------------|------|------------------------|----------------------------|----------------------------------|----------------------|----------------------------|
| Project<br>No. | Equipment Description<br>(include Quantity)                                                      | AEL#                         | AEL<br>Title                                                                     | Solution Area<br>Sub-Category               | Deployable/<br>Shareable | Invoice<br>Number | Vendor | ID Tag<br>Number | Condition &<br>Disposition | Deployed<br>Location | Acquisition<br>Date | Noncompetitive<br>Procurement | Hold<br>Trigger                   | Approval Budg<br>Date Co | eleu | Previously<br>Approved | Amount<br>This Request     | Reimburseme<br>Request #         | nt Total<br>Approved | Remaining<br>Balance       |
|                |                                                                                                  |                              |                                                                                  |                                             |                          |                   |        |                  |                            |                      |                     | over \$250k                   |                                   | \$8,32                   |      | Amount                 |                            |                                  |                      | \$8,325,241                |
| 101            | Computer hardware (1) -<br>NCRIC                                                                 | 04HW-01-INHW                 | Hardware, Computer<br>Integrated                                                 | Information<br>Technology                   | Shareable                |                   |        |                  |                            |                      |                     | No                            | No Hold<br>Indicated              | \$50,                    | 000  |                        |                            |                                  |                      | \$50,000                   |
| 101            | Software for crime analysis (1) -<br>NCRIC                                                       | 04SW-04-NETW                 | Software, Network                                                                | Information<br>Technology                   | Shareable                |                   |        |                  |                            |                      |                     | No                            | Performance<br>Bond               | \$500                    | ,000 |                        |                            |                                  |                      | \$500,000                  |
| 101            | Cybersecurity equipment (1) -<br>NCRIC                                                           | 05NP-00-SCAN                 | Cyber Security<br>Enhancement                                                    | Cyber Security<br>Enhancement               | Shareable                |                   |        |                  |                            |                      |                     | No                            | No Hold<br>Indicated              | \$25,                    | 000  |                        |                            |                                  |                      | \$25,000                   |
| 101            | Equipment maintenance (2) -<br>NCRIC                                                             | 21GN-00-MAIN                 | Equipment<br>Maintenance                                                         | Equipment<br>Other Authorized<br>Equipment  | Shareable                |                   |        |                  |                            |                      |                     | No                            | No Hold<br>Indicated              | \$200                    | ,000 |                        |                            |                                  |                      | \$200,000                  |
| 105            | Alert Systems (5) - UASI Mgmt<br>Team                                                            | 13IT-00-ALRT                 | System,<br>Alert/Notification                                                    | Terrorism Incident<br>Prevention Equipment  | Shareable                |                   |        |                  |                            |                      |                     | No                            | No Hold<br>Indicated              | \$267                    | ,125 |                        |                            |                                  |                      | \$267,125                  |
| 105            | Data Acquisition Systems (5) -<br>UASI Mgmt Team                                                 | 13IT-00-DACQ                 | Data Acquisition                                                                 | Terrorism Incident<br>Prevention Equipment  | Shareable                |                   |        |                  |                            |                      |                     | No                            | No Hold<br>Indicated              | \$267                    | ,125 |                        |                            |                                  |                      | \$267,125                  |
| 105            | Data Exchange Equipment (5) -<br>UASI Mgmt Team                                                  | 13IT-00-DEXC                 | Data Exchange and                                                                | Terrorism Incident<br>Prevention Equipment  | Shareable                |                   |        |                  |                            |                      |                     | No                            | No Hold<br>Indicated              | \$267                    | ,125 |                        |                            |                                  |                      | \$267,125                  |
| 105            | Data Fusion Equipment (5) -<br>UASI Mgmt Team                                                    | 13IT-00-DFSN                 | Data                                                                             | Terrorism Incident<br>Prevention Equipment  | Shareable                |                   |        |                  |                            |                      |                     | No                            | No Hold<br>Indicated              | \$267                    | ,125 |                        |                            |                                  |                      | \$267,125                  |
| 105            | Intel Sharing Equipment (5) -<br>UASI Mgmt Team                                                  | 13IT-00-INTL                 | Systems, Intelligence                                                            |                                             | Shareable                |                   |        |                  |                            |                      |                     | No                            | No Hold<br>Indicated              | \$267                    | ,125 |                        |                            |                                  |                      | \$267,125                  |
| 201            | IAM equipment set up (14                                                                         | 04HW-01-INHW                 | Hardware, computer,                                                              | Information                                 | Shareable                |                   |        |                  |                            |                      |                     | No                            | No Hold<br>Indicated              | \$588                    | ,000 |                        |                            |                                  |                      | \$588,000                  |
| 201            | jurisdictions)- UASI Mgmt Team                                                                   | 04HW-01-INHW                 | integrated<br>Hardware, computer,                                                |                                             | Shareable                |                   |        |                  |                            |                      |                     | No                            | No Hold                           | \$120                    |      |                        |                            |                                  |                      | \$120,000                  |
| 201            | (1000)- UASI Mgmt Team<br>IAM Equipment Multi-Factor<br>Authentication and Hosting-              | 04HW-01-INHW                 | integrated<br>Hardware, computer,                                                |                                             | Shareable                |                   |        |                  |                            |                      |                     | No                            | Indicated<br>No Hold              | \$68,                    |      |                        |                            |                                  |                      | \$68,625                   |
| 201            | (1000)- UASI Mgmt Team<br>IAM Equipment Training- (280)-<br>UASI Mgmt Team                       | 21GN-00-TRNG                 | integrated<br>Training                                                           | Technology<br>Other Authorized<br>Equipment | Shareable                |                   |        |                  |                            |                      |                     | No                            | Indicated<br>No Hold<br>Indicated | \$224                    |      |                        |                            |                                  |                      | \$224,000                  |
| 301            | Cybersecurity equipment-<br>SEIM deployment/onboarding<br>(14 jurisdictions) - UASI Mgmt<br>Team | 04HW-01-INHW                 | Hardware, computer,<br>integrated                                                |                                             | Shareable                |                   |        |                  |                            |                      |                     | No                            | No Hold<br>Indicated              | \$200                    | ,000 |                        |                            |                                  |                      | \$200,000                  |
| 301            | Cybersecurity equipment-<br>Integration (14 jurisdictions ) -                                    | 04HW-01-INHW                 | Hardware, computer,<br>integrated                                                | Information<br>Technology                   | Shareable                |                   |        |                  |                            |                      |                     | No                            | No Hold<br>Indicated              | \$402                    | ,625 |                        |                            |                                  |                      | \$402,625                  |
| 301            | UASI Mgmt Team<br>Cybersecurity equipment<br>training (42) - UASI Mgmt                           | 21GN-00-TRNG                 | Training                                                                         | Other Authorized<br>Equipment               | Shareable                |                   |        |                  |                            |                      |                     | No                            | No Hold<br>Indicated              | \$168                    | ,000 |                        |                            |                                  |                      | \$168,000                  |
| 401            | Team<br>SCBA (24)- UASI Mgmt Team                                                                | 01AR-01-SCBA                 | SCBA, CBRN                                                                       | Personal Protective<br>Equipment            | Deployable               |                   |        |                  |                            |                      |                     | No                            | No Hold<br>Indicated              | \$89,                    | 208  |                        |                            |                                  |                      | \$89,208                   |
| 401            | Level A Hazmat suits (24)- UASI<br>Mgmt Team                                                     | 01CB-01-ENSM                 | Ensemble, HazMat<br>Emergency and<br>Terrorism Incident<br>Protective, NFPA 1994 | Personal Protective<br>Equipment            | Deployable               |                   |        |                  |                            |                      |                     | No                            | No Hold<br>Indicated              | \$61,                    | 200  |                        |                            |                                  |                      | \$61,200                   |
| 401            | Backpack sprayer (12)- UASI<br>Mgmt Team                                                         | 03SR-02-SPRY                 | and Backpack                                                                     | CBRNE Search and<br>Rescue Equipment        | Deployable               |                   |        |                  |                            |                      |                     | No                            | No Hold<br>Indicated              | \$1,5                    | 585  |                        |                            |                                  |                      | \$1,585                    |
| 401            | Portable Chemical Identifier<br>(3)- UASI Mgmt Team                                              | 07CD-01-DPGC                 | Analyzer, Gas<br>Chromatograph/Mas<br>s Spectrometer,<br>Chemical, Portable      | Detection                                   | Deployable               |                   |        |                  |                            |                      |                     | No                            | No Hold<br>Indicated              | \$375                    | ,000 |                        |                            |                                  |                      | \$375,000                  |
| 401            | Vapor detection (3)- UASI<br>Mgmt Team<br>Radiation Detection                                    | 07CS-01-KAVC                 | Kit, Air/Vapor<br>Chemical Sampling                                              | Detection                                   | Deployable               |                   |        |                  |                            |                      |                     | No                            | No Hold<br>Indicated              | \$90,                    | 000  |                        |                            |                                  |                      | \$90,000                   |
| 401            | Backpack with Isotope ID (3)-<br>UASI Mgmt Team                                                  | 07RD-02-RIID                 | Identifier, Isotope,<br>Radionuclide                                             | Detection                                   | Deployable               |                   |        |                  |                            |                      |                     | No                            | No Hold<br>Indicated              | \$30,                    | 000  |                        |                            |                                  |                      | \$30,000                   |
| 401            | Bladder Tank (4) - UASI Mgmt<br>Team<br>Decon Showers (3)- UASI                                  | 08D2-01-WWCD                 | Drum, Waste Water<br>Containment<br>Shower, Portable                             | Decontamination                             | Deployable               |                   |        |                  |                            |                      |                     | No                            | No Hold<br>Indicated<br>No Hold   | \$3,                     |      |                        |                            |                                  |                      | \$3,176                    |
| 401            | Mgmt Team<br>Hot Decon Shower (8)- UASI                                                          | 08D2-03-SHWR                 | Decontamination<br>Shower, Portable                                              | Decontamination                             | Deployable               |                   |        |                  |                            |                      |                     | No                            | Indicated<br>No Hold              | \$167                    |      |                        |                            |                                  |                      | \$167,670                  |
| 401            | Mgmt Team<br>Inflatable Decon Pool (4)- UASI                                                     | 08D2-03-SHWR                 | DecontaminationEquipment, Technical                                              |                                             | Deployable               |                   |        |                  |                            |                      |                     | No                            | Indicated<br>No Hold              | \$18,                    |      |                        |                            |                                  |                      | \$18,792                   |
| 401            | Mgmt Team<br>Emergency Blankets (90)- UASI                                                       | 08D2-03-TDEW                 | Decontamination -<br>Wet                                                         | Decontamination                             | Deployable               |                   |        |                  |                            |                      |                     | No                            | Indicated<br>No Hold              | \$10,                    |      |                        |                            |                                  |                      | \$10,344                   |
| 401            | Mgmt Team<br>Wheeled Litter Carriers (16)-                                                       | 08D3-01-BLKT                 | Blankets, Disposable                                                             |                                             | Deployable               |                   |        |                  |                            |                      |                     | No                            | Indicated<br>No Hold              | \$22,                    |      |                        |                            |                                  |                      | \$22,050                   |
| 401            | UASI Mgmt Team<br>Medical Reserve Corp<br>equipment (10)- San Mateo                              | 09ME-05-LITR<br>01EM-01-MASK | Litters/Stretchers<br>Mask, Emergency<br>Medical, Single-Use,                    | Medical<br>Personal Protective              | Deployable<br>Both       |                   |        |                  |                            |                      |                     | No                            | Indicated<br>No Hold              | \$33,                    |      |                        |                            |                                  |                      | \$33,600<br>\$540          |
|                | equipment (10)- San Mateo<br>Medical Reserve Corp                                                |                              | NFPA 1999<br>Garment,                                                            | Equipment<br>Personal Protective            |                          |                   |        |                  |                            |                      |                     |                               | Indicated<br>No Hold              |                          |      |                        |                            |                                  |                      |                            |
| 501            | equipment (100)- San Mateo                                                                       | 01EM-02-GARS                 | Emergency Medical,<br>Single-Use, NFPA 1999<br>Gloves, Emergency                 | Equipmont                                   | Both                     |                   |        |                  |                            |                      |                     | No                            | Indicated                         | \$1,6                    | 500  |                        |                            |                                  |                      | \$1,600                    |
| 501            | Medical Reserve Corp<br>equipment (50)- San Mateo                                                | 01EM-03-GLME                 | Examination, NFPA<br>1999<br>Ensemble,                                           | Personal Protective<br>Equipment            | Both                     |                   |        |                  |                            |                      |                     | No                            | No Hold<br>Indicated              | \$6                      | 00   |                        |                            |                                  |                      | \$600                      |
| 501            | Medical Reserve Corp<br>equipment (100)- San Mateo                                               | 01EM-06-EMEM                 | Ensemble,<br>Emergency Medical,<br>Multiple-Use, NFPA<br>1999                    | Personal Protective<br>Equipment            | Both                     |                   |        |                  |                            |                      |                     | No                            | No Hold<br>Indicated              | \$5,4                    | 100  |                        |                            |                                  |                      | \$5,400                    |
| 501            | Medical Reserve Corp<br>equipment (100)- San Mateo                                               | 01EM-06-EMEM                 | Ensemble,<br>Emergency Medical,<br>Single-Use, NFPA 1999                         |                                             | Both                     |                   |        |                  |                            |                      |                     | No                            | No Hold<br>Indicated              | \$1,9                    | 900  |                        |                            |                                  |                      | \$1,900                    |
| HŚĠ            | Medical Reserve Corp                                                                             | 0 <sup>.2</sup> - 20.        | Ensemble,<br>Emergency Medical,<br>Single-Use, NFPA 1999                         | Personal Protective<br>Equipment            | Both                     |                   |        |                  | 22                         | of 33                |                     | No                            | No Hold<br>Indicated              | \$4,9                    | 920  |                        |                            |                                  | Equ                  | uip <sup>\$4,920</sup> ent |

EQUIPMENT

**NOTE:** Unauthorized alterations will delay the approval of this request.

| Ledger Type | Initial Application |
|-------------|---------------------|
| Date        |                     |
| Request #   |                     |

| Project<br>No. | Equipment Description<br>(include Quantity)                             | AEL#         | AEL<br>Title                                                                         | Solution Area<br>Sub-Category                | Deployable/<br>Shareable | Invoice<br>Number | Vendor | ID Tag<br>Number | Condition &<br>Disposition | Deployed<br>Location | Acquisition<br>Date | Noncompetitive<br>Procurement<br>over \$250k | Hold<br>Trigger      | Approval<br>Date | Budgeted<br>Cost | Previously<br>Approved<br>Amount | Amount<br>This Request | Reimbursement<br>Request # | Total<br>Approved | Remaining<br>Balance |
|----------------|-------------------------------------------------------------------------|--------------|--------------------------------------------------------------------------------------|----------------------------------------------|--------------------------|-------------------|--------|------------------|----------------------------|----------------------|---------------------|----------------------------------------------|----------------------|------------------|------------------|----------------------------------|------------------------|----------------------------|-------------------|----------------------|
|                |                                                                         |              |                                                                                      |                                              |                          |                   |        |                  |                            |                      |                     |                                              |                      |                  | \$8,325,241      |                                  |                        |                            |                   | \$8,325,241          |
| 501            | Medical Reserve Corp<br>equipment (30)- San Mateo                       | 01EM-06-EMES | Ensemble,<br>Emergency Medical,<br>Single-Use, NFPA 1999                             | Personal Protective<br>Equipment             | Both                     |                   |        |                  |                            |                      |                     | No                                           | No Hold<br>Indicated |                  | \$5,040          |                                  |                        |                            |                   | \$5,040              |
| 501            | Medical Reserve Corp<br>equipment (100)- San Mateo                      | 09ME-01-BAGM | Bag/Kit/Pack,<br>Medical                                                             | Medical                                      | Both                     |                   |        |                  |                            |                      |                     | No                                           | No Hold<br>Indicated |                  | \$1,500          |                                  |                        |                            |                   | \$1,500              |
| 501            | Medical Reserve Corp<br>equipment (100)- San Mateo                      | 09ME-01-MCIK | Equipment/Kits, Multi-<br>Casualty Incident<br>(MCI)                                 | Medical                                      | Both                     |                   |        |                  |                            |                      |                     | No                                           | No Hold<br>Indicated |                  | \$9,500          |                                  |                        |                            |                   | \$9,500              |
| 501            | EMS Team Training equipment<br>(6)- City of Berkeley                    | 09TR-01-CSIM | Equipment,<br>Training/Casualty<br>Simulation                                        | Medical                                      | Both                     |                   |        |                  |                            |                      |                     | No                                           | No Hold<br>Indicated |                  | \$17,436         |                                  |                        |                            |                   | \$17,436             |
| 501            | EMS Team Training equipment<br>(2)- City of Berkeley                    | 09TR-01-MKIT | Supplies, Moulage                                                                    | Medical                                      | Both                     |                   |        |                  |                            |                      |                     | No                                           | No Hold<br>Indicated |                  | \$8,600          |                                  |                        |                            |                   | \$8,600              |
| 501            | EMS Team Training equipment<br>(1)- City of Berkeley                    | 09TR-01-MKIT | Supplies, Moulage                                                                    | Medical                                      | Both                     |                   |        |                  |                            |                      |                     | No                                           | No Hold<br>Indicated |                  | \$2,200          |                                  |                        |                            |                   | \$2,200              |
| 501            | Mass Casualty Incident Bus (1)-<br>Alameda County                       | 12VA-00-ABUS | Vehicle, Mass<br>Casualty Transport                                                  | CBRNE Incident<br>Response Vehicle           | Both                     |                   |        |                  |                            |                      |                     | No                                           | Performance<br>Bond  |                  | \$172,500        |                                  |                        |                            |                   | \$172,500            |
| 502            | Bio Lab detection equipment<br>(1)- Solano County                       | 07ZZ-00-NCBR | Equipment,<br>Specialized Hazard<br>Detection, non-<br>CBRNE                         | Detection                                    | Shareable                |                   |        |                  |                            |                      |                     | No                                           | No Hold<br>Indicated |                  | \$16,240         |                                  |                        |                            |                   | \$16,240             |
| 502            | Bio Lab detection equipment<br>(1)- Solano County                       | 19GN-00-RFGR | Refrigerator/Freezer                                                                 | CBRNE Logistical<br>Support Equipment        | Shareable                |                   |        |                  |                            |                      |                     | No                                           | No Hold<br>Indicated |                  | \$16,751         |                                  |                        |                            |                   | \$16,751             |
| 503            | EMS Rescue Equipment (24) -<br>SF Fire Dept                             | 09ME-01-BAGM | Bag/Kit/Pack,<br>Medical                                                             | Medical                                      | Both                     |                   |        |                  |                            |                      |                     | No                                           | No Hold<br>Indicated |                  | \$28,926         |                                  |                        |                            |                   | \$28,926             |
| 503            | EMS Rescue Equipment (5) - SF<br>Fire Dept                              | 09ME-01-BAGM | Bag/Kit/Pack,<br>Medical                                                             | Medical                                      | Both                     |                   |        |                  |                            |                      |                     | No                                           | No Hold<br>Indicated |                  | \$1,074          |                                  |                        |                            |                   | \$1,074              |
| 601            | Fire Modeling & Evacuation<br>Support system (1)- Contra<br>Costa Co    | 04AP-08-SIMS | Simulators                                                                           | Information<br>Technology                    | Both                     |                   |        |                  |                            |                      |                     | No                                           | Performance<br>Bond  |                  | \$300,000        |                                  |                        |                            |                   | \$300,000            |
| 601            | Everbridge Emergency Mass<br>Notification System (1)-<br>Alameda County | 04AP-09-ALRT | Systems, Public<br>Notification and<br>Warning                                       | Information<br>Technology                    | Deployable               |                   |        |                  |                            |                      |                     | No                                           | No Hold<br>Indicated |                  | \$212,625        |                                  |                        |                            |                   | \$212,625            |
| 601            | Everbridge Emergency Mass<br>Notification System (1)-<br>Alameda County | 04AP-09-ALRT | Systems, Public<br>Notification and<br>Warning                                       | Information<br>Technology                    | Deployable               |                   |        |                  |                            |                      |                     | No                                           | No Hold<br>Indicated |                  | \$6,880          |                                  |                        |                            |                   | \$6,880              |
| 601            | Emergency Mass Notification<br>System (1)- San Mateo County             | 04AP-09-ALRT | Systems, Public<br>Notification and<br>Warning                                       | Information<br>Technology                    | Deployable               |                   |        |                  |                            |                      |                     | No                                           | No Hold<br>Indicated |                  | \$102,000        |                                  |                        |                            |                   | \$102,000            |
| 601            | Commuity Warning system<br>outreach materials (1)- Contra<br>Costa Co   | 11RE-00-RFNC | Reference Materials,<br>Non-CBRNE                                                    | CBRNE Reference<br>Materials                 | Both                     |                   |        |                  |                            |                      |                     | No                                           | No Hold<br>Indicated |                  | \$30,000         |                                  |                        |                            |                   | \$30,000             |
| 602            | Information Sharing &<br>Notification System (1)- SF<br>DEM             | 21GN-00-OCEQ | Equipment and<br>Supplies,<br>Information/Emergen<br>cy Operations/Fusion<br>Centers | Other Authorized<br>Equipment                | Shareable                |                   |        |                  |                            |                      |                     | No                                           | No Hold<br>Indicated |                  | \$100,000        |                                  |                        |                            |                   | \$100,000            |
| 602            | SF warning system upgrades<br>(1) SF DEM                                | 21GN-00-OCEQ | Equipment and<br>Supplies,<br>Information/Emergen<br>cy Operations/Fusion<br>Centers | Other Authorized<br>Equipment                | N/A                      |                   |        |                  |                            |                      |                     | No                                           | EHP                  |                  | \$200,000        |                                  |                        |                            |                   | \$200,000            |
| 603            | LED alert signs (2) San Jose                                            | 04MD-03-DISP | Display, Video                                                                       | Information<br>Technology                    | Both                     |                   |        |                  |                            |                      |                     | No                                           | No Hold<br>Indicated |                  | \$80,000         |                                  |                        |                            |                   | \$80,000             |
| 605            | Radio Cache (41)- SF Fire Dept                                          | 06VP-01-PORT | Radio, Portable                                                                      | Interoperable<br>Communications<br>Equipment | Both                     |                   |        |                  |                            |                      |                     | No                                           | No Hold<br>Indicated |                  | \$192,009        |                                  |                        |                            |                   | \$192,009            |
| 606            | Infrastructure Enhancement<br>Equipment (1)- Oakland                    | 04AP-05-CDSS | Systems and Tools,<br>ICS                                                            | Information<br>Technology                    | N/A                      |                   |        |                  |                            |                      |                     | No                                           | No Hold<br>Indicated |                  | \$19,535         |                                  |                        |                            |                   | \$19,535             |
| 606            | BGAN System (1)- Napa                                                   | 06CC-04-EQSD | Equipment, Satellite<br>Data                                                         | Interoperable<br>Communications<br>Equipment | N/A                      |                   |        |                  |                            |                      |                     | No                                           | No Hold<br>Indicated |                  | \$42,000         |                                  |                        |                            |                   | \$42,000             |
| 606            | Infrastructure Enhancement<br>Equipment (1)- Oakland                    | 06CC-04-SADS | Services, Satellite<br>Data                                                          | Interoperable<br>Communications<br>Equipment | N/A                      |                   |        |                  |                            |                      |                     | No                                           | No Hold<br>Indicated |                  | \$10,395         |                                  |                        |                            |                   | \$10,395             |
| 606            | Infrastructure Enhancement<br>Equipment (1)- Oakland                    | 06CC-04-SSBR | Services, Satellite,<br>Brokered                                                     | Interoperable<br>Communications<br>Equipment | N/A                      |                   |        |                  |                            |                      |                     | No                                           | No Hold<br>Indicated |                  | \$20,960         |                                  |                        |                            |                   | \$20,960             |
| 606            | Repeaters (5)- Solano County                                            | 06CP-01-REPT | Repeaters                                                                            | Interoperable<br>Communications<br>Equipment | Shareable                |                   |        |                  |                            |                      |                     | No                                           | No Hold<br>Indicated |                  | 32,960           |                                  |                        |                            |                   | \$32,960             |
| 606            | Bridging Equipment (10)-<br>Solano County                               | 06CP-02-BRDG | Equipment,<br>Bridging/Patching/G<br>ateway                                          | Interoperable<br>Communications<br>Equipment | Shareable                |                   |        |                  |                            |                      |                     | No                                           | No Hold<br>Indicated |                  | 13,556           |                                  |                        |                            |                   | \$13,556             |
| 606            | Bridging Equipment (1)-<br>Solano County                                | 06CP-02-BRDG | Equipment,<br>Bridging/Patching/G<br>ateway                                          | Interoperable<br>Communications<br>Equipment | Shareable                |                   |        |                  |                            |                      |                     | No                                           | No Hold<br>Indicated |                  | 39,860           |                                  |                        |                            |                   | \$39,860             |

# Bay Area UASI

|                | 1                    |                                                                                      |                   |            |                                   |                         |                    |                      |                          |                    | 1                             |             |                         |                  |                                  | Cal OES ONLY           | (Program Rep)              |                   |              |
|----------------|----------------------|--------------------------------------------------------------------------------------|-------------------|------------|-----------------------------------|-------------------------|--------------------|----------------------|--------------------------|--------------------|-------------------------------|-------------|-------------------------|------------------|----------------------------------|------------------------|----------------------------|-------------------|--------------|
| Project<br>No. | Direct /<br>Subaward | Course<br>Name                                                                       | Funding<br>Source | Discipline | Solution Area<br>Sub-Category     | Expenditure<br>Category | Feedback<br>Number | Training<br>Activity | Total # of<br>Trainee(s) | Identified<br>Host | Noncompetitive<br>Procurement | EHP<br>Hold | EHP<br>Approval<br>Date | Budgeted<br>Cost | Previously<br>Approved<br>Amount | Amount<br>This Request | Reimbursement<br>Request # | Total<br>Approved | Rer<br>Ba    |
| 101            |                      |                                                                                      |                   |            | Course Delivery and               |                         |                    |                      |                          |                    | N                             | NL -        |                         | \$2,454,100      |                                  |                        |                            |                   | <b>\$2,4</b> |
| 101            | Subaward             | TLO Basic                                                                            | HSGP-UASI         | LE         | Evaluation<br>Course Delivery and | Materiais / Supplies    |                    | Classroom            |                          |                    | No                            | No          |                         | \$1,000          |                                  |                        |                            |                   | \$           |
| 101            | Subaward             | TLO Basic                                                                            | HSGP-UASI         | LE         | Evaluation<br>Course Delivery and | Materiais / Supplies    |                    | Classroom            |                          |                    | No                            | No          |                         | \$1,000          |                                  |                        |                            |                   | \$           |
| 101            | Subaward             | TLO Basic                                                                            | HSGP-UASI         | LE         | Evaluation<br>Course Delivery and | Materiais / Supplies    |                    | Classroom            |                          |                    | No                            | No          |                         | \$1,000          |                                  |                        |                            |                   |              |
| 101            | Subaward             | TLO Basic                                                                            | HSGP-UASI         | LE         | Evaluation                        | Materiais / Supplies    |                    | Classroom            |                          |                    | No                            | No          |                         | \$1,000          |                                  |                        |                            |                   |              |
| 101            | Subaward             | TLO Basic                                                                            | HSGP-UASI         | LE         | Course Delivery and<br>Evaluation | wateriais / supplies    |                    | Classroom            |                          |                    | No                            | No          |                         | \$1,000          |                                  |                        |                            |                   |              |
| 101            | Subaward             | TLO Basic                                                                            | HSGP-UASI         | LE         | Course Delivery and<br>Evaluation | Materiais / Supplies    |                    | Classroom            |                          |                    | No                            | No          |                         | \$1,000          |                                  |                        |                            |                   |              |
| 101            | Subaward             |                                                                                      | HSGP-UASI         | LE         | Course Delivery and<br>Evaluation | Materiais / Supplies    |                    | Classroom            |                          |                    | No                            | No          |                         | \$1,000          |                                  |                        |                            |                   |              |
| 101            | Subaward             | TLO ADV: Targeting, Sabotageg<br>and Disruption of Public Utilities                  | HSGP-UASI         | LE         | Course Delivery and<br>Evaluation | Consultant              |                    | Classroom            |                          |                    | No                            | No          |                         | \$7,000          |                                  |                        |                            |                   |              |
| 101            | Subaward             | TLO ADV: Terrorism Radicalization<br>and Social Media                                | HSGP-UASI         | LE         | Course Delivery and<br>Evaluation | Consultant              |                    | Classroom            |                          |                    | No                            | No          |                         | \$7,500          |                                  |                        |                            |                   |              |
| 101            | Subaward             | TLO ADV: ALPR                                                                        | HSGP-UASI         | LE         | Course Delivery and<br>Evaluation | Consultant              |                    | Classroom            |                          |                    | No                            | No          |                         | \$6,000          |                                  |                        |                            |                   |              |
| 101            | Subaward             | TLO ADV: Suicide Bomber Threats                                                      | HSGP-UASI         | LE         | Course Delivery and<br>Evaluation | Consultant              |                    | Classroom            |                          |                    | No                            | No          |                         | \$10,000         |                                  |                        |                            |                   | \$           |
| 101            | Subaward             | TLO ADV: CVE                                                                         | HSGP-UASI         | LE         | Course Delivery and<br>Evaluation | Consultant              |                    | Classroom            |                          |                    | No                            | No          |                         | \$14,000         |                                  |                        |                            |                   | \$           |
| 101            | Subaward             | TLO ADV: TLO Legal issues 28 CFR                                                     | HSGP-UASI         | LE         | Course Delivery and<br>Evaluation | Consultant              |                    | Classroom            |                          |                    | No                            | No          |                         | \$5,200          |                                  |                        |                            |                   |              |
| 101            | Subaward             | TLO ADV: ALPR                                                                        | HSGP-UASI         | LE         | Course Delivery and<br>Evaluation | Consultant              |                    | Classroom            |                          |                    | No                            | No          |                         | \$6,000          |                                  |                        |                            |                   |              |
| 101            | Subaward             | TLO ADV: Funding Terrorism and<br>Domestic Sex trafficking                           | HSGP-UASI         | LE         | Course Delivery and<br>Evaluation | Consultant              |                    | Classroom            |                          |                    | No                            | No          |                         | \$10,000         |                                  |                        |                            |                   | \$           |
| 101            | Subaward             |                                                                                      | HSGP-UASI         | LE         | Course Delivery and<br>Evaluation | Consultant              |                    | Classroom            |                          |                    | No                            | No          |                         | \$14,000         |                                  |                        |                            |                   | \$           |
| 101            | Subaward             | TLO ADV: CVE                                                                         | HSGP-UASI         | LE         | Course Delivery and<br>Evaluation | Consultant              |                    | Classroom            |                          |                    | No                            | No          |                         | \$14,000         |                                  |                        |                            |                   | \$           |
| 101            | Subaward             | TLO ADV: Inmate Radicalization                                                       | HSGP-UASI         | LE         | Course Delivery and<br>Evaluation | Consultant              |                    | Classroom            |                          |                    | No                            | No          |                         | \$4,300          |                                  |                        |                            |                   |              |
| 101            | Subaward             | TLO ADV: Funding Terrorism and                                                       | HSGP-UASI         | LE         | Course Delivery and               | Consultant              |                    | Classroom            |                          |                    | No                            | No          |                         | \$10,000         |                                  |                        |                            |                   | \$           |
| 101            | Subaward             | Domestic Sex trafficking           Advanced Internet Training                        | HSGP-UASI         | LE         | Evaluation<br>Course Delivery and | Consultant              |                    | Classroom            |                          |                    | No                            | No          |                         | \$14,000         |                                  |                        |                            |                   | \$           |
| 101            | Subaward             | TLO ADV: Sovereign Citizen                                                           | HSGP-UASI         | LE         | Evaluation<br>Course Delivery and | Consultant              |                    | Classroom            |                          |                    | No                            | No          |                         | \$7,000          |                                  |                        |                            |                   |              |
| 101            | Subaward             | Extremists                                                                           | HSGP-UASI         | LE         | EvaluationCourse Delivery and     |                         |                    | Classroom            |                          |                    | No                            | No          |                         | \$14,000         |                                  |                        |                            |                   | \$           |
| 301            | Direct               | Regional cyber training                                                              | HSGP-UASI         | EMG        | EvaluationCourse Delivery and     |                         |                    | Classroom            |                          |                    | No                            | No          |                         | \$150,000        |                                  |                        |                            |                   | \$           |
| 302            | Direct               | Basic regional cyber training                                                        | HSGP-UASI         | EMG        | Evaluation Course Delivery and    |                         |                    | Classroom            |                          |                    | No                            | No          |                         | \$100,000        |                                  |                        |                            |                   | \$           |
| 401            |                      | Planning Section Chief                                                               | HSGP-UASI         | EMG        | Evaluation Course Delivery and    |                         |                    | Classroom            |                          |                    | No                            | No          |                         | \$148,000        |                                  |                        |                            |                   | \$           |
| 501            | Subaward             |                                                                                      | HSGP-UASI         | EMS        | Evaluation<br>Course Delivery and |                         |                    | Classroom            |                          |                    | No                            | No          |                         | \$59,000         |                                  |                        |                            |                   | \$           |
| 601            | Direct               | Regional Mass Notification System                                                    | HSGP-UASI         | EMG        | Evaluation<br>Course              | Consultant              |                    | Classroom            |                          |                    | No                            | No          |                         | \$100,000        |                                  |                        |                            |                   | \$           |
|                |                      | Users Conference                                                                     | HSGP-UASI         | EMG        | DevelopmentCourse Delivery and    |                         |                    | Classroom            |                          |                    | No                            |             |                         | \$100,000        |                                  |                        |                            |                   |              |
| 601            | Direct               | PIO Team JIC/JIS                                                                     |                   |            | Evaluation<br>Course Delivery and |                         |                    |                      |                          |                    |                               | No          |                         |                  |                                  |                        |                            |                   | \$           |
| 601            | Direct               | PIO Team JIC/JIS       School Violence and the Active                                | HSGP-UASI         | EMG        | Evaluation<br>Course Delivery and | Consultant              |                    | Classroom            |                          |                    | No                            | No          |                         | \$27,000         |                                  |                        |                            |                   | \$           |
| 702            | Direct               | Shooter<br>School Violence and the Active                                            | HSGP-UASI         | LE         | Evaluation<br>Course Delivery and | Consultant              |                    | Classroom            |                          |                    | No                            | No          |                         | \$3,300          |                                  |                        |                            |                   |              |
| 702            | Direct               | School Violence and the Active                                                       | HSGP-UASI         | LE         | Evaluation<br>Course Delivery and | Consultant              |                    | Classroom            |                          |                    | No                            | No          |                         | \$3,300          |                                  |                        |                            |                   |              |
| 702            | Direct               | Shooter Workplace Violence and the                                                   | HSGP-UASI         | LE         | Evaluation<br>Course Delivery and | Consultant              |                    | Classroom            |                          |                    | No                            | No          |                         | \$3,300          |                                  |                        |                            |                   |              |
| 702            | Direct               | Workplace Violence and the         Active Shooter         Workplace Violence and the | HSGP-UASI         | LE         | Evaluation<br>Course Delivery and | Consultant              |                    | Classroom            |                          |                    | No                            | No          |                         | \$3,300          |                                  |                        |                            |                   |              |
| 702            | Direct               | Active Shooter                                                                       | HSGP-UASI         | LE         | Evaluation                        | Consultant              |                    | Classroom            |                          |                    | No                            | No          |                         | \$3,300          |                                  |                        |                            |                   |              |
| 703            | Direct               | Emergency Volunteer Center<br>(EVC) Operations Workshop                              | HSGP-UASI         | EMG        | Course Delivery and<br>Evaluation | Consultant              |                    | Classroom            |                          |                    | No                            | No          |                         | \$6,500          |                                  |                        |                            |                   |              |
| 703            | Direct               | Emergency Volunteer Center<br>(EVC) Operations Workshop                              | HSGP-UASI         | EMG        | Course Delivery and<br>Evaluation | Consultant              |                    | Classroom            |                          |                    | No                            | No          |                         | \$6,500          |                                  |                        |                            |                   |              |
| 703            | Direct               | Emergency Volunteer Center<br>(EVC) Operations Workshop                              | HSGP-UASI         | EMG        | Course Delivery and<br>Evaluation | Consultant              |                    | Classroom            |                          |                    | No                            | No          |                         | \$6,500          |                                  |                        |                            |                   |              |
| 704            | Direct               | Volunteers and Donations<br>Management (G288)                                        | HSGP-UASI         | EMG        | Course Delivery and<br>Evaluation | Consultant              |                    | Classroom            |                          |                    | No                            | No          |                         | \$11,000         |                                  |                        |                            |                   | \$           |
| 704            | Direct               | Volunteers and Donations<br>Management (CSTI) (G-288)                                | HSGP-UASI         | EMG        | Course Delivery and<br>Evaluation | Consultant              |                    | Classroom            |                          |                    | No                            | No          |                         | \$11,000         |                                  |                        |                            |                   | \$           |
| 902            | Direct               | Critical Incident Response for<br>Field Officers                                     | HSGP-UASI         | LE         | Course Delivery and<br>Evaluation | Consultant              |                    | Classroom            |                          |                    | No                            | No          |                         | \$3,300          |                                  |                        |                            |                   |              |
| 902            | Direct               | Critical Incident Response for<br>Field Officers                                     | HSGP-UASI         | LE         | Course Delivery and<br>Evaluation | Consultant              |                    | Classroom            |                          |                    | No                            | No          |                         | \$3,300          |                                  |                        |                            |                   |              |
| 902            | Direct               | Critical Incident Response for<br>Supervisors & Managers                             | HSGP-UASI         | LE         | Course Delivery and<br>Evaluation | Consultant              |                    | Classroom            |                          |                    | No                            | No          |                         | \$8,000          |                                  |                        |                            |                   |              |
| 902            | Direct               | Critical Incident Response for<br>Supervisors & Managers                             | HSGP-UASI         | LE         | Course Delivery and<br>Evaluation | Consultant              |                    | Classroom            |                          |                    | No                            | No          |                         | \$8,000          |                                  |                        |                            |                   |              |
| 902            | Direct               | Critical Incident Response for<br>Supervisors & Managers                             | HSGP-UASI         | LE         | Course Delivery and<br>Evaluation | Consultant              |                    | Classroom            |                          |                    | No                            | No          |                         | \$8,000          |                                  |                        |                            |                   |              |
| 902            | Direct               | Critical Incident Response for<br>Supervisors & Managers                             | HSGP-UASI         | LE         | Course Delivery and               | Consultant              |                    | Classroom            |                          |                    | No                            | No          |                         | \$8,000          |                                  |                        |                            |                   |              |

# CALIFORNIA GOVERNOR'S OFFICE OF EMERGENCY SERVICES (Cal OES)

TRAINING

NOTE: Unauthorized alterations will delay the approval of this request.

| Ledger Type | Initial Application |
|-------------|---------------------|
| Date        |                     |
| Request #   |                     |

maining

| Project<br>No. | Direct /<br>Subaward | Course<br>Name                                                                                  | Funding<br>Source | Discipline | Solution Area<br>Sub-Category     | Expenditure<br>Category | Feedback<br>Number | Training<br>Activity | Total # of<br>Trainee(s) | Identified Noncompeti<br>Host Procureme |     | Approval<br>Date<br>Budgeted<br>Cost<br>\$2,454,100 | Approved<br>Amount | Amount<br>This Request | Reimbursement<br>Request # | Total<br>Approved | Remaining<br>Balance<br>\$2,454,100 |
|----------------|----------------------|-------------------------------------------------------------------------------------------------|-------------------|------------|-----------------------------------|-------------------------|--------------------|----------------------|--------------------------|-----------------------------------------|-----|-----------------------------------------------------|--------------------|------------------------|----------------------------|-------------------|-------------------------------------|
| 902            | Direct               | Tactical Response to<br>School/Community Violence                                               | HSGP-UASI         | LE         | Course Delivery and<br>Evaluation | Consultant              |                    | Classroom            |                          | No                                      | No  | \$8,000                                             |                    |                        |                            |                   | \$8,000                             |
| 902            | Direct               | Tactical Response to<br>School/Community Violence                                               | HSGP-UASI         | LE         | Course Delivery and<br>Evaluation | Consultant              |                    | Classroom            |                          | No                                      | No  | \$8,000                                             |                    |                        |                            |                   | \$8,000                             |
| 902            | Direct               | Tactical Response to                                                                            | HSGP-UASI         | LE         | Course Delivery and<br>Evaluation | Consultant              |                    | Classroom            |                          | No                                      | No  | \$8,000                                             |                    |                        |                            |                   | \$8,000                             |
| 902            | Direct               | School/Community Violence<br>Terrorist Vehicle Interdiction                                     | HSGP-UASI         | LE         | Course Delivery and               | Consultant              |                    | Classroom            |                          | No                                      | No  | \$30,000                                            |                    |                        |                            |                   | \$30,000                            |
| 902            | Direct               | Course<br>Unified Response to                                                                   | HSGP-UASI         | LE         | EvaluationCourse Delivery and     | Consultant              |                    | Classroom            |                          | No                                      | No  | \$14,000                                            |                    |                        |                            |                   | \$14,000                            |
| 902            | Direct               | School/Community Violence<br>Unified Response to                                                | HSGP-UASI         | LE         | EvaluationCourse Delivery and     | Consultant              |                    | Classroom            |                          | No                                      | No  | \$14,000                                            |                    |                        |                            |                   | \$14,000                            |
| 902            | Direct               | School/Community Violence<br>Unified Response to                                                | HSGP-UASI         | LE         | EvaluationCourse Delivery and     | Consultant              |                    | Classroom            |                          | No                                      | No  | \$14,000                                            |                    |                        |                            |                   | \$14,000                            |
| 902            | Direct               | School/Community Violence<br>Active Shooter Warm Zone Ops                                       | HSGP-UASI         | FS         | EvaluationCourse Delivery and     | Consultant              |                    | Field-Based Host     |                          | No                                      | Yes | \$18,000                                            |                    |                        |                            |                   | \$18,000                            |
| 902            | Direct               | Active Shooter Warm Zone Ops                                                                    |                   | FS         | EvaluationCourse Delivery and     | Consultant              |                    | Field-Based Host     |                          | No                                      | Yes | \$18,000                                            |                    |                        |                            |                   | \$18,000                            |
| 902            | Direct               | Active Shooter Warm Zone Ops                                                                    | HSGP-UASI         | FS         | Evaluation<br>Course Delivery and | Consultant              |                    | Field-Based Host     |                          |                                         | Yes | \$18,000                                            |                    |                        |                            |                   | \$18,000                            |
| 902            | Direct               |                                                                                                 |                   | FS         | EvaluationCourse Delivery and     | Consultant              |                    |                      |                          | No                                      |     |                                                     |                    |                        |                            |                   |                                     |
|                |                      | Active Shooter Warm Zone Ops                                                                    |                   |            | Evaluation<br>Course Delivery and |                         |                    | Field-Based Host     |                          | No                                      | Yes | \$18,000                                            |                    |                        |                            |                   | \$18,000                            |
| 904            | Direct               | Advance Rope Rescue                                                                             | HSGP-UASI         | FS         | Evaluation<br>Course Delivery and | Consultant              |                    | Field-Based Host     |                          | No                                      | Yes | \$16,000                                            |                    |                        |                            |                   | \$16,000                            |
| 904            | Direct               | Confined Space Rescue                                                                           | HSGP-UASI         | FS         | Evaluation<br>Course Delivery and | Consultant              |                    | Field-Based Host     |                          | No                                      | Yes | \$24,000                                            |                    |                        |                            |                   | \$24,000                            |
| 904            | Direct               | Confined Space Rescue                                                                           | HSGP-UASI         | FS         | Evaluation<br>Course Delivery and | Consultant              |                    | Field-Based Host     |                          | No                                      | Yes | \$24,000                                            |                    |                        |                            |                   | \$24,000                            |
| 904            | Direct               | Open Water Rescue                                                                               | HSGP-UASI         | FS         | Evaluation<br>Course Delivery and | Consultant              |                    | Field-Based Host     |                          | No                                      | Yes | \$11,000                                            |                    |                        |                            |                   | \$11,000                            |
| 904            | Direct               | Open Water Rescue                                                                               | HSGP-UASI         | FS         | Evaluation<br>Course Delivery and | Consultant              |                    | Field-Based Host     |                          | No                                      | Yes | \$11,000                                            |                    |                        |                            |                   | \$11,000                            |
| 904            | Direct               | Rescue Boat Specialist                                                                          | HSGP-UASI         | FS         | Evaluation<br>Course Delivery and | Consultant              |                    | Field-Based Host     |                          | No                                      | Yes | \$20,000                                            |                    |                        |                            |                   | \$20,000                            |
| 904            | Direct               | Rescue Boat Specialist                                                                          | HSGP-UASI         | FS         | Evaluation                        | Consultant              |                    | Field-Based Host     |                          | No                                      | Yes | \$20,000                                            |                    |                        |                            |                   | \$20,000                            |
| 904            | Direct               | Rescue Boat Technician                                                                          | HSGP-UASI         | FS         | Course Delivery and<br>Evaluation | Consultant              |                    | Field-Based Host     |                          | No                                      | Yes | \$20,000                                            |                    |                        |                            |                   | \$20,000                            |
| 904            | Direct               | Rescue Boat Technician                                                                          | HSGP-UASI         | FS         | Course Delivery and<br>Evaluation | Consultant              |                    | Field-Based Host     |                          | No                                      | Yes | \$20,000                                            |                    |                        |                            |                   | \$20,000                            |
| 904            | Direct               | Rescue Systems 1                                                                                | HSGP-UASI         | FS         | Course Delivery and<br>Evaluation | Consultant              |                    | Field-Based Host     |                          | No                                      | Yes | \$19,000                                            |                    |                        |                            |                   | \$19,000                            |
| 904            | Direct               | Rescue Systems 2                                                                                | HSGP-UASI         | FS         | Course Delivery and<br>Evaluation | Consultant              |                    | Field-Based Host     |                          | No                                      | Yes | \$26,000                                            |                    |                        |                            |                   | \$26,000                            |
| 904            | Direct               | Rescue Systems 3                                                                                | HSGP-UASI         | FS         | Course Delivery and<br>Evaluation | Consultant              |                    | Field-Based Host     |                          | No                                      | Yes | \$21,000                                            |                    |                        |                            |                   | \$21,000                            |
| 904            | Direct               | Trench Rescue                                                                                   | HSGP-UASI         | FS         | Course Delivery and               | Consultant              |                    | Field-Based Host     |                          | No                                      | Yes | \$24,000                                            |                    |                        |                            |                   | \$24,000                            |
| 905            | Direct               | EOD Electronics                                                                                 | HSGP-UASI         | LE         | Evaluation<br>Course Delivery and | Consultant              |                    | Classroom            |                          | No                                      | No  | \$20,000                                            |                    |                        |                            |                   | \$20,000                            |
| 905            | Direct               | EOD Hull Search                                                                                 | HSGP-UASI         | LE         | EvaluationCourse Delivery and     | Consultant              |                    | Field-Based Host     |                          | No                                      | Yes | \$24,000                                            |                    |                        |                            |                   | \$24,000                            |
| 905            | Direct               | EOD Remotec Tactical Robot                                                                      | HSGP-UASI         | LE         | Evaluation<br>Course Delivery and | Consultant              |                    | Classroom            |                          | No                                      | No  | \$20,000                                            |                    |                        |                            |                   | \$20,000                            |
| 908            | Direct               | Repair and Maintenance<br>EOC Action Planning (G-626)                                           | HSGP-UASI         | EMG        | EvaluationCourse Delivery and     | Consultant              |                    | Classroom            |                          | No                                      | No  | \$17,000                                            |                    |                        |                            |                   | \$17,000                            |
| 908            | Direct               | EOC Action Planning (G-626)                                                                     | HSGP-UASI         | EMG        | EvaluationCourse Delivery and     | Consultant              |                    | Classroom            |                          | No                                      | No  | \$17,000                                            |                    |                        |                            |                   | \$17,000                            |
| 908            | Direct               | EOC Management & Operations (G-                                                                 | HSGP-UASI         | EMG        | EvaluationCourse Delivery and     | Consultant              |                    | Classroom            |                          | No                                      | No  | \$14,000                                            |                    |                        |                            |                   | \$14,000                            |
| 908            | Direct               | 775)<br>EOC Management & Operations (G-                                                         | HSGP-UASI         | EMG        | EvaluationCourse Delivery and     | Consultant              |                    | Classroom            |                          | No                                      | No  | \$14,000                                            |                    |                        |                            |                   | \$14,000                            |
| 908            | Direct               | 775)<br>EOC Section Specific Operations                                                         | HSGP-UASI         | EMG        | EvaluationCourse Delivery and     | Consultant              |                    | Classroom            |                          | No                                      | No  | \$14,000                                            |                    |                        |                            |                   | \$14,000                            |
|                | Direct               | Section<br>EOC Section Specific Planning                                                        | HSGP-UASI         | EMG        | Evaluation<br>Course Delivery and |                         |                    |                      |                          |                                         |     | \$14,000                                            |                    |                        |                            |                   | \$14,000                            |
| 908            |                      | Section<br>EOC Situational Awareness and                                                        |                   |            | Evaluation<br>Course Delivery and | Consultant              |                    | Classroom            |                          | No                                      | No  |                                                     |                    |                        |                            |                   |                                     |
| 908            | Direct               | Common Operating Picture<br>EOC Situational Awareness and                                       | HSGP-UASI         | EMG        | Evaluation<br>Course Delivery and | Consultant              |                    | Classroom            |                          | No                                      | No  | \$18,000                                            |                    |                        |                            |                   | \$18,000                            |
| 908            | Direct               | Common Operational Picture Course<br>Essential Emergency Management                             |                   | EMG        | Evaluation<br>Course Delivery and | Consultant              |                    | Classroom            |                          | No                                      | No  | \$18,000                                            |                    |                        |                            |                   | \$18,000                            |
| 908            | Direct               | Concepts: Earthquake<br>Essential Emergency Management                                          | HSGP-UASI         | EMG        | Evaluation<br>Course Delivery and | Consultant              |                    | Classroom            |                          | No                                      | No  | \$60,000                                            |                    |                        |                            |                   | \$60,000                            |
| 908            | Direct               | Concepts: Earthquake<br>Essential EOC Logistics Section                                         | HSGP-UASI         | EMG        | Evaluation                        | Consultant              |                    | Classroom            |                          | No                                      | No  | \$60,000                                            |                    |                        |                            |                   | \$60,000                            |
| 908            | Direct               | Positions Specific Training (G611)<br>(LSEMSL)                                                  | HSGP-UASI         | EMG        | Course Delivery and<br>Evaluation | Consultant              |                    | Classroom            |                          | No                                      | No  | \$15,000                                            |                    |                        |                            |                   | \$15,000                            |
| 908            | Direct               | Essential EOC Logistics Section<br>Positions Specific Training (G611)<br>(LSEMSL)               | HSGP-UASI         | EMG        | Course Delivery and<br>Evaluation | Consultant              |                    | Classroom            |                          | No                                      | No  | \$15,000                                            |                    |                        |                            |                   | \$15,000                            |
| 908            | Direct               | Finance/Admin Section Chief (E-973)                                                             | HSGP-UASI         | EMG        | Course Delivery and<br>Evaluation | Consultant              |                    | Classroom            |                          | No                                      | No  | \$15,000                                            |                    |                        |                            |                   | \$15,000                            |
| 908            | Direct               | ICS/EOC Interface (G-191)                                                                       | HSGP-UASI         | EMG        | Course Delivery and<br>Evaluation | Consultant              |                    | Classroom            |                          | No                                      | No  | \$12,000                                            |                    |                        |                            |                   | \$12,000                            |
| 908            | Direct               | ICS/EOC Interface Workshop (G-<br>191)                                                          | HSGP-UASI         | EMG        | Course Delivery and<br>Evaluation | Consultant              |                    | Classroom            |                          | No                                      | No  | \$12,000                                            |                    |                        |                            |                   | \$12,000                            |
| 908            | Direct               | ICS-300                                                                                         | HSGP-UASI         | EMG        | Course Delivery and<br>Evaluation | Consultant              |                    | Classroom            |                          | No                                      | No  | \$14,000                                            |                    |                        |                            |                   | \$14,000                            |
| 908            | Direct               | ICS-400 (MGT-905)                                                                               | HSGP-UASI         | EMG        | Course Delivery and<br>Evaluation | Consultant              |                    | Classroom            |                          | No                                      | No  | \$10,800                                            |                    |                        |                            |                   | \$10,800                            |
| 908            | Direct               | Incident Command System ICS<br>(MGT-347) Forms Review                                           | HSGP-UASI         | EMG        | Course Delivery and<br>Evaluation | Consultant              |                    | Classroom            |                          | No                                      | No  | \$6,000                                             |                    |                        |                            |                   | \$6,000                             |
| 908            | Direct               | Logistics Section Chief (E-967)                                                                 | HSGP-UASI         | EMG        | Course Delivery and<br>Evaluation | Consultant              |                    | Classroom            |                          | No                                      | No  | \$18,000                                            |                    |                        |                            |                   | \$18,000                            |
| 908            | Direct               | NIMS/ICS Executive Course for<br>Administrators and Policy Makers<br>(SEMS Executive Management | HSGP-UASI         | EMG        | Course Delivery and<br>Evaluation | Consultant              |                    | Classroom            |                          | No                                      | No  | \$11,000                                            |                    |                        |                            |                   | \$11,000                            |
| 908            | Direct               | Course - CA-039-RESP)                                                                           | HSGP-UASI         | EMG        | Course Delivery and               | Consultant              |                    | Classroom            |                          | No                                      | No  | \$45,000                                            |                    |                        |                            |                   | \$45,000                            |
| 908            | Direct               | All Hazards Incident Management                                                                 | HSGP-UASI         | EMG        | Evaluation<br>Course Delivery and | Consultant              |                    | Classroom            |                          | No                                      | No  | \$40,000                                            |                    |                        |                            |                   | \$40,000                            |
|                |                      | Team (O-305)                                                                                    |                   |            | Evaluation                        |                         |                    |                      |                          |                                         |     | +10,000                                             |                    |                        |                            |                   | +                                   |

| Project<br>No. | Direct /<br>Subaward | Course<br>Name                                                          | Funding<br>Source | Discipline | Solution Area<br>Sub-Category     | Expenditure<br>Category | Feedback<br>Number | Training<br>Activity | Total # of<br>Trainee(s) | Identified<br>Host | Noncompetitive<br>Procurement | EHP<br>Hold | EHP<br>Approval<br>Date | Budgeted<br>Cost | Previously<br>Approved<br>Amount | Amount<br>This Request | Reimbursement<br>Request # | Total<br>Approved | Remaining<br>Balance |
|----------------|----------------------|-------------------------------------------------------------------------|-------------------|------------|-----------------------------------|-------------------------|--------------------|----------------------|--------------------------|--------------------|-------------------------------|-------------|-------------------------|------------------|----------------------------------|------------------------|----------------------------|-------------------|----------------------|
|                |                      |                                                                         |                   |            |                                   |                         |                    |                      |                          |                    |                               |             |                         | \$2,454,100      |                                  |                        |                            |                   | \$2,454,100          |
| 908            | Direct               | All Hazards Position Specific<br>Communications Unit Leader (COM-<br>L) | HSGP-UASI         | EMG        | Course Delivery and<br>Evaluation | Consultant              |                    | Classroom            |                          |                    | No                            | No          |                         | \$24,000         |                                  |                        |                            |                   | \$24,000             |
| 908            | Direct               | All Hazards Position Specific Logistics<br>Section Chief (E/L-967)      | HSGP-UASI         | EMG        | Course Delivery and<br>Evaluation | Consultant              |                    | Classroom            |                          |                    | No                            | No          |                         | \$18,000         |                                  |                        |                            |                   | \$18,000             |
| 908            | Direct               | All Hazards Position Specific Planning<br>Section Chief (PSC)           | HSGP-UASI         | EMG        | Course Delivery and<br>Evaluation | Consultant              |                    | Classroom            |                          |                    | No                            | No          |                         | \$18,000         |                                  |                        |                            |                   | \$18,000             |
| 908            | Direct               | Multi-Assault Counter Terrorism<br>Action Capability (MACTAC)           | HSGP-UASI         | LE         | Course Delivery and<br>Evaluation | Consultant              |                    | Classroom            |                          |                    | No                            | No          |                         | \$24,000         |                                  |                        |                            |                   | \$24,000             |
| 910            | Direct               | Multi-Hazard Emergency Planning<br>for Schools (CSTI) - G-364           | HSGP-UASI         | EMG        | Course Delivery and<br>Evaluation | Consultant              |                    | Classroom            |                          |                    | No                            | No          |                         | \$14,000         |                                  |                        |                            |                   | \$14,000             |
| 913            | Direct               | Disaster Cost Recovery                                                  | HSGP-UASI         | EMG        | Course Delivery and<br>Evaluation | Consultant              |                    | Classroom            |                          |                    | No                            | No          |                         | \$12,000         |                                  |                        |                            |                   | \$12,000             |
| 913            | Direct               | Disaster Recovery (G270.4)                                              | HSGP-UASI         | EMG        | Course Delivery and<br>Evaluation | Consultant              |                    | Classroom            |                          |                    | No                            | No          |                         | \$14,000         |                                  |                        |                            |                   | \$14,000             |
| 913            | Direct               | Disaster Recovery (G270.4)                                              | HSGP-UASI         | EMG        | Course Delivery and<br>Evaluation | Consultant              |                    | Classroom            |                          |                    | No                            | No          |                         | \$14,000         |                                  |                        |                            |                   | \$14,000             |
| 913            | Direct               | Disaster Recovery (G270.4)                                              | HSGP-UASI         | EMG        | Course Delivery and<br>Evaluation | Consultant              |                    | Classroom            |                          |                    | No                            | No          |                         | \$14,000         |                                  |                        |                            |                   | \$14,000             |
| 913            | Direct               | Disaster Response Planning (CSTI) G-<br>235                             | HSGP-UASI         | EMG        | Course Delivery and<br>Evaluation | Consultant              |                    | Classroom            |                          |                    | No                            | No          |                         | \$11,000         |                                  |                        |                            |                   | \$11,000             |
| 914            | Direct               | Community Mass Care and<br>Emergency Assistance (CSTI) G-<br>108        | HSGP-UASI         | НС         | Course Delivery and<br>Evaluation | Consultant              |                    | Classroom            |                          |                    | No                            | No          |                         | \$15,000         |                                  |                        |                            |                   | \$15,000             |
| 914            | Direct               | Earthquake Mitigation for<br>Hospitals (FEMA)                           | HSGP-UASI         | HC         | Course Delivery and<br>Evaluation | Consultant              |                    | Classroom            |                          |                    | No                            | No          |                         | \$12,000         |                                  |                        |                            |                   | \$12,000             |
| 915            | Direct               | HazMat 1A                                                               | HSGP-UASI         | HM         | Course Delivery and<br>Evaluation | Consultant              |                    | Field-Based Host     |                          |                    | No                            | Yes         |                         | \$18,000         |                                  |                        |                            |                   | \$18,000             |
| 915            | Direct               | HazMat 1B                                                               | HSGP-UASI         | HM         | Course Delivery and<br>Evaluation | Consultant              |                    | Field-Based Host     |                          |                    | No                            | Yes         |                         | \$24,000         |                                  |                        |                            |                   | \$24,000             |
| 915            | Direct               | HazMat 1C                                                               | HSGP-UASI         | HM         | Course Delivery and<br>Evaluation | Consultant              |                    | Field-Based Host     |                          |                    | No                            | Yes         |                         | \$26,000         |                                  |                        |                            |                   | \$26,000             |
| 915            | Direct               | HazMat 1D                                                               | HSGP-UASI         | HM         | Course Delivery and<br>Evaluation | Consultant              |                    | Field-Based Host     |                          |                    | No                            | Yes         |                         | \$26,000         |                                  |                        |                            |                   | \$26,000             |
| 915            | Direct               | HazMat F                                                                | HSGP-UASI         | HM         | Course Delivery and<br>Evaluation | Consultant              |                    | Field-Based Host     |                          |                    | No                            | Yes         |                         | \$45,000         |                                  |                        |                            |                   | \$45,000             |
| 915            | Direct               | HazMat F                                                                | HSGP-UASI         | HM         | Course Delivery and<br>Evaluation | Consultant              |                    | Field-Based Host     |                          |                    | No                            | Yes         |                         | \$45,000         |                                  |                        |                            |                   | \$45,000             |
| 915            | Direct               | HazMat G                                                                | HSGP-UASI         | HM         | Course Delivery and<br>Evaluation | Consultant              |                    | Field-Based Host     |                          |                    | No                            | Yes         |                         | \$45,000         |                                  |                        |                            |                   | \$45,000             |
| 915            | Direct               | HazMat G                                                                | HSGP-UASI         | HM         | Course Delivery and<br>Evaluation | Consultant              |                    | Field-Based Host     |                          |                    | No                            | Yes         |                         | \$45,000         |                                  |                        |                            |                   | \$45,000             |
| 915            | Direct               | HazMat IC                                                               | HSGP-UASI         | HM         | Course Delivery and<br>Evaluation | Consultant              |                    | Field-Based Host     |                          |                    | No                            | Yes         |                         | \$14,000         |                                  |                        |                            |                   | \$14,000             |
| 915            | Direct               | HazMat WMD Tech                                                         | HSGP-UASI         | HM         | Course Delivery and<br>Evaluation | Consultant              |                    | Field-Based Host     |                          |                    | No                            | Yes         |                         | \$11,000         |                                  |                        |                            |                   | \$11,000             |
| 916            | Direct               | Tactical Lifesaver                                                      | HSGP-UASI         | LE         | Course Delivery and<br>Evaluation | Consultant              |                    | Field-Based Host     |                          |                    | No                            | Yes         |                         | \$20,000         |                                  |                        |                            |                   | \$20,000             |
| 916            | Direct               | Tactical Lifesaver                                                      | HSGP-UASI         | LE         | Course Delivery and<br>Evaluation | Consultant              |                    | Field-Based Host     |                          |                    | No                            | Yes         |                         | \$20,000         |                                  |                        |                            |                   | \$20,000             |
| 916            | Direct               | Tactical Lifesaver                                                      | HSGP-UASI         | LE         | Course Delivery and<br>Evaluation | Consultant              |                    | Field-Based Host     |                          |                    | No                            | Yes         |                         | \$20,000         |                                  |                        |                            |                   | \$20,000             |
| 916            | Direct               | Tactical Lifesaver                                                      | HSGP-UASI         | LE         | Course Delivery and<br>Evaluation | Consultant              |                    | Field-Based Host     |                          |                    | No                            | Yes         |                         | \$20,000         |                                  |                        |                            |                   | \$20,000             |
| 916            | Direct               | Tactical Lifesaver                                                      | HSGP-UASI         | LE         | Course Delivery and<br>Evaluation | Consultant              |                    | Field-Based Host     |                          |                    | No                            | Yes         |                         | \$20,000         |                                  |                        |                            |                   | \$20,000             |
| 916            | Direct               | Tactical Lifesaver                                                      | HSGP-UASI         | LE         | Course Delivery and<br>Evaluation | Consultant              |                    | Field-Based Host     |                          |                    | No                            | Yes         |                         | \$20,000         |                                  |                        |                            |                   | \$20,000             |
| 917            | Direct               | Enhanced Exercise Design                                                | HSGP-UASI         | EMG        | Course Delivery and<br>Evaluation | Consultant              |                    | Classroom            |                          |                    | No                            | No          |                         | \$15,700         |                                  |                        |                            |                   | \$15,700             |
|                |                      |                                                                         |                   |            |                                   |                         |                    |                      |                          |                    |                               |             |                         |                  |                                  |                        |                            |                   |                      |

# Bay Area UASI

|                |                      |                   |                   |            |                               |                         |                     |                                   |                       |                    |                                              |             |                         |                  |                                  | Approval<br>Cal OES ONLY | Date & Initials<br>(Program Rep) |                   |                      |
|----------------|----------------------|-------------------|-------------------|------------|-------------------------------|-------------------------|---------------------|-----------------------------------|-----------------------|--------------------|----------------------------------------------|-------------|-------------------------|------------------|----------------------------------|--------------------------|----------------------------------|-------------------|----------------------|
| Project<br>No. | Direct /<br>Subaward | Exercise<br>Title | Funding<br>Source | Discipline | Solution Area<br>Sub-Category | Expenditure<br>Category | Date of<br>Exercise | Date AAR<br>Entered into<br>HSEEP | Exercise<br>Type      | Identified<br>Host | Noncompetitive<br>Procurement<br>over \$250K | EHP<br>Hold | EHP<br>Approval<br>Date | Budgeted<br>Cost | Previously<br>Approved<br>Amount | Amount<br>This Request   | Reimbursement<br>Request #       | Total<br>Approved | Remaining<br>Balance |
|                |                      |                   |                   |            |                               |                         |                     |                                   |                       |                    |                                              |             |                         | \$1,006,559      |                                  |                          |                                  |                   | \$1,006,559          |
| 101            | Subaward             | NCRIC Exercise    | HSGP-UASI         | LE         | Design / Develop              | Consultant              | TBD                 | TBD                               | Workshop /<br>Seminar |                    | No                                           | No          |                         | \$70,000         |                                  |                          |                                  |                   | \$70,000             |
| 105            | Direct               | Chem-Bio Exercise | HSGP-UASI         | LE         | Design / Develop              | Consultant              | TBD                 | TBD                               | Workshop /<br>Seminar |                    | No                                           | No          |                         | \$215,000        |                                  |                          |                                  |                   | \$215,000            |
| 902            | Subaward             | Regional Exercise | HSGP-UASI         | LE         | Conduct / Evaluate            | Consultant              | TBD                 | TBD                               | Functional<br>Host    |                    | No                                           | Yes         |                         | \$201,978        |                                  |                          |                                  |                   | \$201,978            |
| 908            | Subaward             | San Mateo EOC     | HSGP-UASI         | EMG        | Design / Develop              | Consultant              | TBD                 | TBD                               | Full Scale<br>Host    |                    | No                                           | No          |                         | \$115,625        |                                  |                          |                                  |                   | \$115,625            |
| 908            | Subaward             | Regional Exercise | HSGP-UASI         | EMG        | Design / Develop              | Consultant              | TBD                 | TBD                               | Functional<br>Host    |                    | No                                           | No          |                         | \$201,978        |                                  |                          |                                  |                   | \$201,978            |
| 915            | Subaward             | Regional Exercise | HSGP-UASI         | HM         | Design / Develop              | Consultant              | TBD                 | TBD                               | Functional<br>Host    |                    | No                                           | No          |                         | \$201,978        |                                  |                          |                                  |                   | \$201,978            |
|                |                      |                   |                   |            |                               |                         |                     |                                   |                       |                    |                                              |             |                         |                  |                                  |                          |                                  |                   |                      |

EXERCISE

NOTE: Unauthorized alterations will delay the approval of this request.

Ledger Typ Date

Request #

| /pe | Initial Application |
|-----|---------------------|
|     |                     |
| #   |                     |

# Bay Area UASI

NOTE: Unauthorized alterations will delay the approval of this request.

|                |                               |                   |            |                               |                                          |          |                  |                                  | Approval<br>(Cal OES ONLY) | Initials / Date<br>(Program Rep) |                   |                      |
|----------------|-------------------------------|-------------------|------------|-------------------------------|------------------------------------------|----------|------------------|----------------------------------|----------------------------|----------------------------------|-------------------|----------------------|
| Project<br>No. | Activity                      | Funding<br>Source | Discipline | Solution Area<br>Sub-Category | Expenditure<br>Category                  | Detail   | Budgeted<br>Cost | Previously<br>Approved<br>Amount | Amount<br>This Request     | Reimbursement<br>Request #       | Total<br>Approved | Remaining<br>Balance |
|                |                               |                   |            |                               |                                          |          | \$1,550,625      |                                  |                            |                                  |                   | \$1,550,625          |
| 500            | Management and Administration | HSGP-UASI         | EMG        | Grant Admin                   | Staff Salaries                           | Staffing | \$1,288,590      |                                  |                            |                                  |                   | \$1,288,590          |
| 500            | Management and Administration | HSGP-UASI         | EMG        | Grant Admin                   | Facility Costs > Meeting Space<br>Rental | N/A      | \$200,000        |                                  |                            |                                  |                   | \$200,000            |
| 500            | Management and Administration | HSGP-UASI         | EMG        | Grant Admin                   | Supplies                                 | N/A      | \$62,035         |                                  |                            |                                  |                   | \$62,035             |
|                |                               |                   |            |                               |                                          |          |                  |                                  |                            |                                  |                   |                      |

## M&A

| Ledger Type | Initial Application |
|-------------|---------------------|
| Date        |                     |
| Request #   |                     |

| _ |
|---|
|   |
|   |
|   |
|   |
|   |

| g  |
|----|
| 25 |
| 90 |
| 0  |
| )  |
|    |

NOTE: Unauthorized alterations will delay the approval of this request.

# Bay Area UASI

|                |          |                   |                               |          |      |                  |                                  | Approval<br>Cal OES ONLY | Initials / Date:<br>(Program Rep) |                   |                      |
|----------------|----------|-------------------|-------------------------------|----------|------|------------------|----------------------------------|--------------------------|-----------------------------------|-------------------|----------------------|
| Project<br>No. | Activity | Funding<br>Source | Solution Area<br>Sub-Category | ICR Base | Rate | Budgeted<br>Cost | Previously<br>Approved<br>Amount | Amount<br>This Request   | Reimbursement<br>Request #        | Total<br>Approved | Remaining<br>Balance |
|                |          |                   |                               |          |      |                  |                                  |                          |                                   |                   |                      |
|                |          |                   |                               |          |      |                  |                                  |                          |                                   |                   |                      |
|                |          |                   |                               |          |      |                  |                                  |                          |                                   |                   |                      |

# INDIRECT COSTS

| Ledger Type |  |
|-------------|--|
| Date        |  |
| Request #   |  |

| g |  |
|---|--|
|   |  |
|   |  |
|   |  |

# CONSULTANT / CONTRACTOR

NOTE: Unauthorized alteration

# Bay Area UASI

|                |                                      |                                      |             |                  |                               |                         |                          |                        |                                                                 | Approval               | Date & Initials        |                            |                               |
|----------------|--------------------------------------|--------------------------------------|-------------|------------------|-------------------------------|-------------------------|--------------------------|------------------------|-----------------------------------------------------------------|------------------------|------------------------|----------------------------|-------------------------------|
|                |                                      |                                      |             |                  |                               |                         | -                        |                        |                                                                 | Cal OES ONLY           | (Program Rep)          |                            |                               |
| Project<br>No. | Consulting Firm /<br>Consultant Name | Project /<br>Description of Services | Deliverable | Solution<br>Area | Solution Area<br>Sub-Category | Expenditure<br>Category | Period of<br>Expenditure | Fee for<br>Deliverable | Total Salary & Benefits<br>Charged for this Reporting<br>Period | Hourly/Billing<br>Rate | Total Project<br>Hours | Reimbursement<br>Request # | Total Cost<br>Charged to Gran |
|                |                                      |                                      |             |                  |                               |                         |                          |                        |                                                                 |                        |                        |                            |                               |
|                |                                      |                                      |             |                  |                               |                         |                          |                        |                                                                 |                        |                        |                            |                               |
|                |                                      |                                      |             |                  |                               |                         |                          |                        |                                                                 |                        |                        |                            |                               |
|                |                                      |                                      |             |                  |                               |                         |                          |                        |                                                                 |                        |                        |                            |                               |
|                |                                      |                                      |             |                  |                               |                         |                          |                        |                                                                 |                        |                        |                            |                               |
|                |                                      |                                      |             |                  |                               |                         |                          |                        |                                                                 |                        |                        |                            |                               |
|                |                                      |                                      |             |                  |                               |                         |                          |                        |                                                                 |                        |                        |                            |                               |
|                |                                      |                                      |             |                  |                               |                         |                          |                        |                                                                 |                        |                        |                            |                               |
|                |                                      |                                      |             |                  |                               |                         |                          |                        |                                                                 |                        |                        |                            |                               |
|                |                                      |                                      |             |                  |                               |                         |                          |                        |                                                                 |                        |                        |                            |                               |
|                |                                      |                                      |             |                  |                               |                         |                          |                        |                                                                 |                        |                        |                            |                               |
|                |                                      |                                      |             |                  |                               |                         |                          |                        |                                                                 |                        |                        |                            |                               |
|                |                                      |                                      |             |                  |                               |                         |                          |                        |                                                                 |                        |                        |                            |                               |
|                |                                      |                                      |             |                  |                               |                         |                          |                        |                                                                 |                        |                        |                            |                               |
|                |                                      |                                      |             |                  |                               |                         |                          |                        |                                                                 |                        |                        |                            |                               |
|                |                                      |                                      |             |                  |                               |                         |                          |                        |                                                                 |                        |                        |                            |                               |
|                |                                      |                                      |             |                  |                               |                         |                          |                        |                                                                 |                        |                        |                            |                               |
|                |                                      |                                      |             |                  |                               |                         |                          |                        |                                                                 |                        |                        |                            |                               |
|                |                                      |                                      |             |                  |                               |                         |                          |                        |                                                                 |                        |                        |                            |                               |
|                |                                      |                                      |             |                  |                               |                         |                          |                        |                                                                 |                        |                        |                            |                               |
|                |                                      |                                      |             |                  |                               |                         |                          |                        |                                                                 |                        |                        |                            |                               |
|                |                                      |                                      |             |                  |                               |                         |                          |                        |                                                                 |                        |                        |                            |                               |
|                |                                      |                                      |             |                  |                               |                         |                          |                        |                                                                 |                        |                        |                            |                               |
|                |                                      |                                      |             |                  |                               |                         |                          |                        |                                                                 |                        |                        |                            |                               |
|                |                                      |                                      |             |                  |                               |                         |                          |                        |                                                                 |                        |                        |                            |                               |
|                |                                      |                                      |             |                  |                               |                         |                          |                        |                                                                 |                        |                        |                            |                               |
|                |                                      |                                      |             |                  |                               |                         |                          |                        |                                                                 |                        |                        |                            |                               |
|                |                                      |                                      |             |                  |                               |                         |                          |                        |                                                                 |                        |                        |                            |                               |

| ns will delay the approval of this request. |
|---------------------------------------------|
|---------------------------------------------|

| Ledger Type | Initial Application |
|-------------|---------------------|
| Date        |                     |
| Request #   |                     |

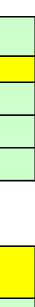

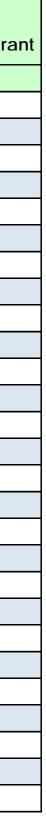

Bay Area UASI

NOTE: Unauthorized alterations will delay the approval of this request.

|         |               |                          |                   |            |                  |                               |                         | Approval<br>Cal OES ONLY                                        | Initials / Date<br>(Program Rep) |                            |                                |
|---------|---------------|--------------------------|-------------------|------------|------------------|-------------------------------|-------------------------|-----------------------------------------------------------------|----------------------------------|----------------------------|--------------------------------|
| Project | Employee Name | Project /<br>Deliverable | Funding<br>Source | Discipline | Solution<br>Area | Solution Area<br>Sub-Category | Dates of Payroll Period | Total Salary & Benefits<br>Charged for this Reporting<br>Period | Total Project<br>Hours           | Reimbursement<br>Request # | Total Cost<br>Charged to Grant |
|         |               |                          |                   |            |                  |                               |                         |                                                                 |                                  |                            |                                |
|         |               |                          |                   |            |                  |                               |                         |                                                                 |                                  |                            |                                |
|         |               |                          |                   |            |                  |                               |                         |                                                                 |                                  |                            |                                |
|         |               |                          |                   |            |                  |                               |                         |                                                                 |                                  |                            |                                |
|         |               |                          |                   |            |                  |                               |                         |                                                                 |                                  |                            |                                |
|         |               |                          |                   |            |                  |                               |                         |                                                                 |                                  |                            |                                |
|         |               |                          |                   |            |                  |                               |                         |                                                                 |                                  |                            |                                |
|         |               |                          |                   |            |                  |                               |                         |                                                                 |                                  |                            |                                |
|         |               |                          |                   |            |                  |                               |                         |                                                                 |                                  |                            |                                |
|         |               |                          |                   |            |                  |                               |                         |                                                                 |                                  |                            |                                |
|         |               |                          |                   |            |                  |                               |                         |                                                                 |                                  |                            |                                |
|         |               |                          |                   |            |                  |                               |                         |                                                                 |                                  |                            |                                |
|         |               |                          |                   |            |                  |                               |                         |                                                                 |                                  |                            |                                |
|         |               |                          |                   |            |                  |                               |                         |                                                                 |                                  |                            |                                |
|         |               |                          |                   |            |                  |                               |                         |                                                                 |                                  |                            |                                |
|         |               |                          |                   |            |                  |                               |                         |                                                                 |                                  |                            |                                |
|         |               |                          |                   |            |                  |                               |                         |                                                                 |                                  |                            |                                |
|         |               |                          |                   |            |                  |                               |                         |                                                                 |                                  |                            |                                |
|         |               |                          |                   |            |                  |                               |                         |                                                                 |                                  |                            |                                |
|         |               |                          |                   |            |                  |                               |                         |                                                                 |                                  |                            |                                |
|         |               |                          |                   |            |                  |                               |                         |                                                                 |                                  |                            |                                |
|         |               |                          |                   |            |                  |                               |                         |                                                                 |                                  |                            |                                |
|         |               |                          |                   |            |                  |                               |                         |                                                                 |                                  |                            |                                |
|         |               |                          |                   |            |                  |                               |                         |                                                                 |                                  |                            |                                |
|         |               |                          |                   |            |                  |                               |                         |                                                                 |                                  |                            |                                |
|         |               |                          |                   |            |                  |                               |                         |                                                                 |                                  |                            |                                |
|         |               |                          |                   |            |                  |                               |                         |                                                                 |                                  |                            |                                |
|         |               |                          |                   |            |                  |                               |                         |                                                                 |                                  |                            |                                |
|         |               |                          |                   |            |                  |                               |                         |                                                                 |                                  |                            |                                |
|         |               |                          |                   |            |                  |                               |                         |                                                                 |                                  |                            |                                |
|         |               |                          |                   |            |                  |                               |                         |                                                                 |                                  |                            |                                |
|         |               |                          |                   |            |                  |                               |                         |                                                                 |                                  |                            |                                |
|         |               |                          |                   |            |                  |                               |                         |                                                                 |                                  |                            |                                |
|         |               |                          |                   |            |                  |                               |                         |                                                                 |                                  |                            |                                |

PERSONNEL

| Ledger Type |  |
|-------------|--|
| Date        |  |
| Request #   |  |

Personnel

## **AUTHORIZED AGENT**

**NOTE:** Unauthorized alterations will delay the approval of this request.

**Bay Area UASI** 

### Supporting Information for Application, Modification, or Request for Federal Funds This claim is for costs incurred within the grant performance period.

This request is for a/an:

**Initial Application** 

## September 1, 2020

(Beginning Performance Period Date)

(Request #)

### Under Penalty of Perjury, I certify that:

I am the duly authorized officer of the claimant herein. This claim is true, correct, and all expenditures were made in accordance with applicable laws, rules, regulations, and grant conditions and assurances.

### Statement of Certification - Authorized Agent

By signing this report, I certify, to the best of my knowledge and belief, that the report is true, complete, and accurate, and that the expenditures, disbursements, and cash receipts are for the purposes and objectives set forth in the terms and conditions of the Federal award. I am aware that any false, fictitious, or fraudulent information, or the omission of any material fact, may subject me to criminal, civil or administrative penalties for fraud, false statements, false claims or otherwise. (U.S. Code Title 18, Section 1001 and Title 31, Sections 3729–3730 and 3801–3812).

## **Craig Dziedzic**

Printed Name of Authorized Agent

(raig Driedzie

Signature of Authorized Agent

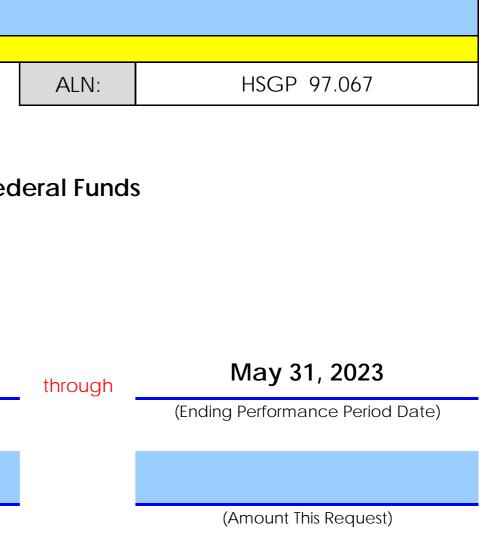

## **General Manager**

Title of Authorized Agent

1/4/2021

Date

Auth. Agent

## INDIRECT COSTS - SUMMARY RECAP OF COSTS CLAIMED

**NOTE:** Unauthorized alterations will delay the approval of this request.

# Bay Area UASI

| ICR PERIOD (month/yr through month/yr) |
|----------------------------------------|
| INDIRECT COST RATE FOR PERIOD          |
| ICR Base                               |

| DIRECT COSTS                   | Total Costs | Less Distorting Costs | Costs Applicable to ICR |
|--------------------------------|-------------|-----------------------|-------------------------|
| Planning                       |             |                       | _                       |
| Organization                   |             |                       | _                       |
| Training                       |             |                       | _                       |
| Exercise                       |             |                       | _                       |
| M&A                            |             |                       | _                       |
| Subtotal Eligible Direct Costs | -           | _                     | _                       |

| SUBAWARDS                        | Total Costs | Less Excluded Subaward Costs | Costs Applicable to ICR |
|----------------------------------|-------------|------------------------------|-------------------------|
|                                  |             |                              | _                       |
|                                  |             |                              | _                       |
|                                  |             |                              | _                       |
|                                  |             |                              | _                       |
|                                  |             |                              | -                       |
|                                  |             |                              | -                       |
|                                  |             |                              | -                       |
|                                  |             |                              | -                       |
|                                  |             |                              | -                       |
|                                  |             |                              | -                       |
|                                  |             |                              | -                       |
|                                  |             |                              | -                       |
|                                  |             |                              | -                       |
|                                  |             |                              | -                       |
|                                  |             |                              | -                       |
|                                  |             |                              | -                       |
|                                  |             |                              | -                       |
|                                  |             |                              | -                       |
|                                  |             |                              | -                       |
|                                  |             |                              | -                       |
|                                  |             |                              | -                       |
|                                  |             |                              | -                       |
|                                  |             |                              | -                       |
|                                  |             |                              | -                       |
|                                  |             |                              | -                       |
|                                  |             |                              | -                       |
|                                  |             |                              | -                       |
|                                  |             |                              | -                       |
|                                  |             |                              | -                       |
|                                  |             |                              | -                       |
|                                  |             |                              | -                       |
|                                  |             |                              | -                       |
|                                  |             |                              | -                       |
|                                  |             |                              | -                       |
|                                  |             |                              | -                       |
| Subtotal Eligible Subaward Costs | -           | -                            |                         |

| TOTAL DIRECT COSTS             | _ |
|--------------------------------|---|
| TOTAL ALLOWABLE INDIRECT COSTS | - |
| TOTAL BUDGETED INDIRECT COSTS  |   |

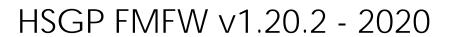

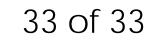

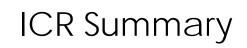